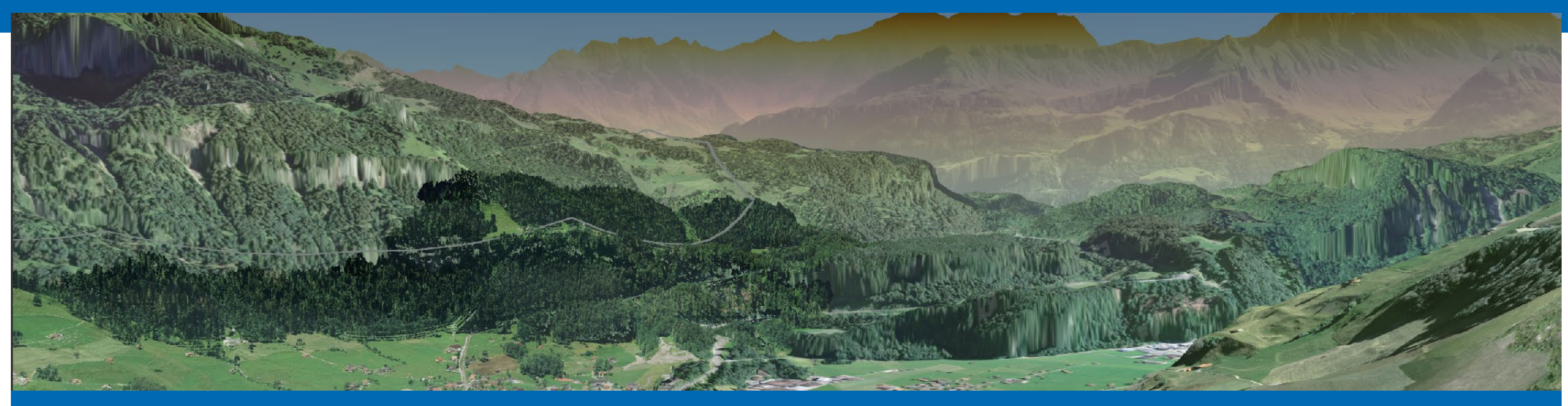

## **Enhanced multi criteria decision analysis for planning power transmission lines**

**Joram Schito<sup>1</sup>, Ulrike Wissen Hayek<sup>2</sup>, Martin Raubal<sup>1</sup>** 

<sup>1</sup>ETH Zurich, Institute of Cartography and Geoinformation (IKG), Chair of Geoinformation Engineering 2ETH Zurich, Institute for Spatial and Landscape Development (IRL), Chair of Landscape Planning and Urban Systems (PLUS)

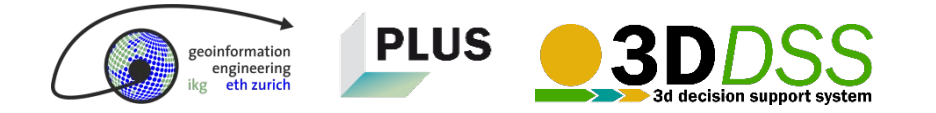

## **We need electricity for our daily life**

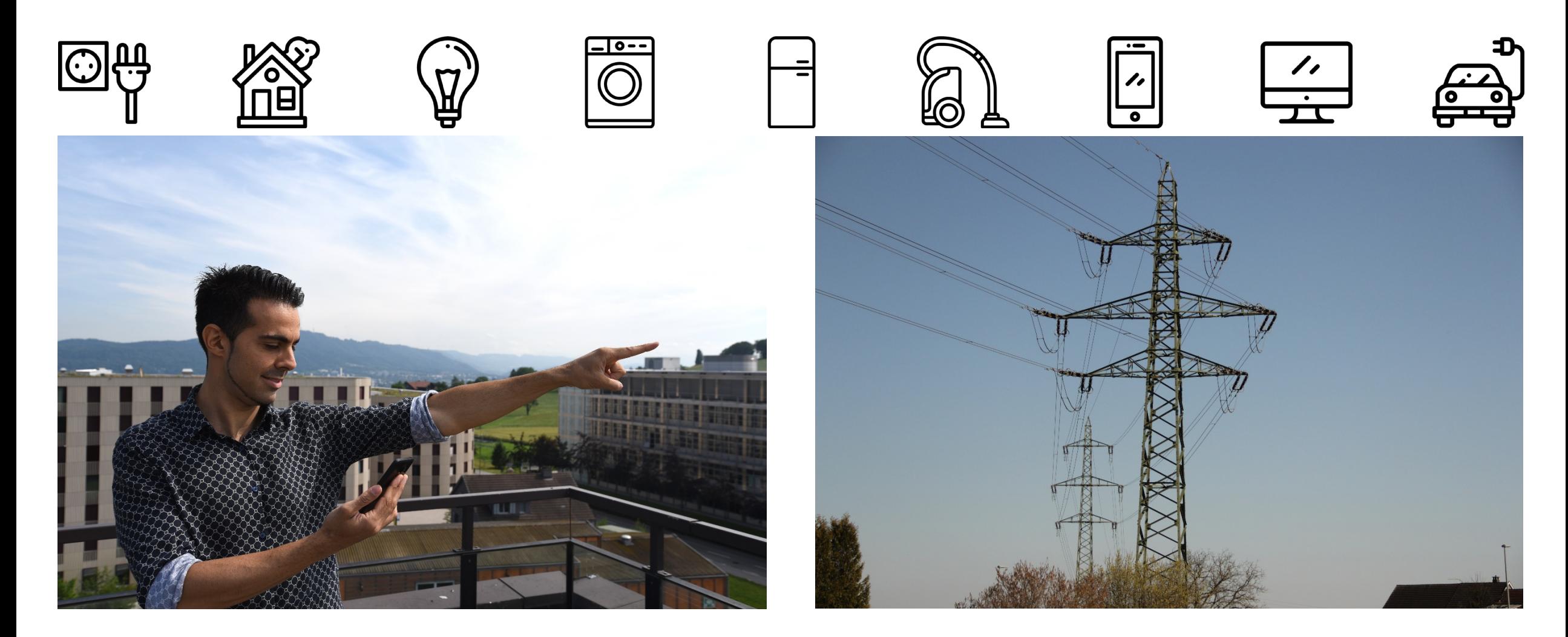

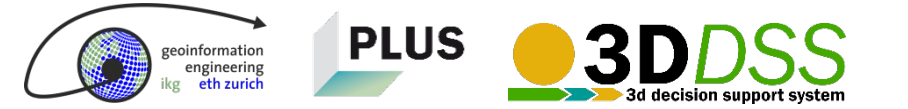

## **Trends in grid expansion due to growth and the energy transition**

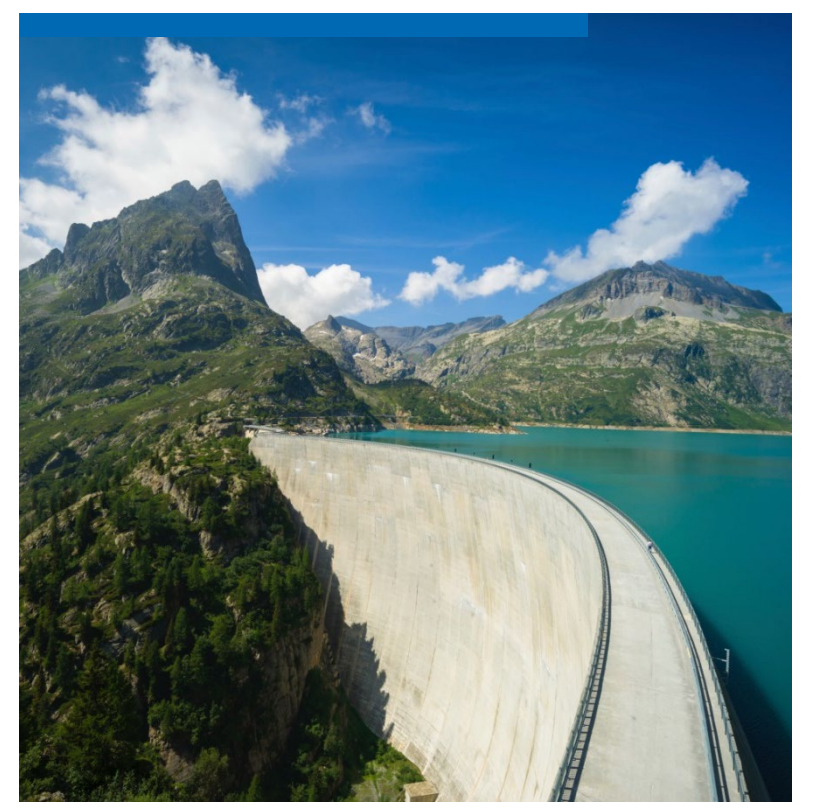

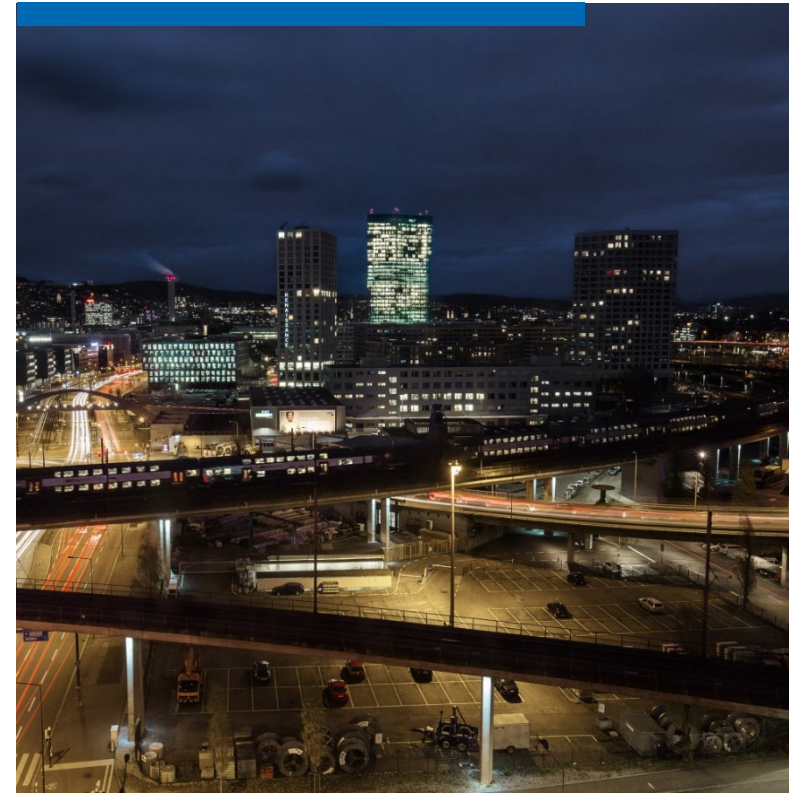

#### **New large power plants <b>International association Supply of downstream grids**

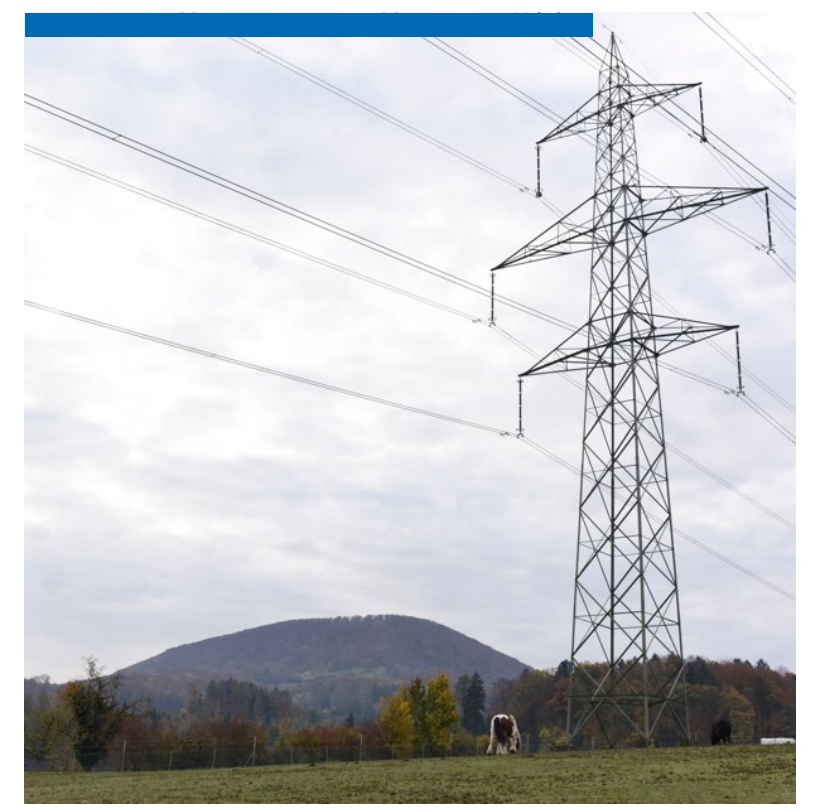

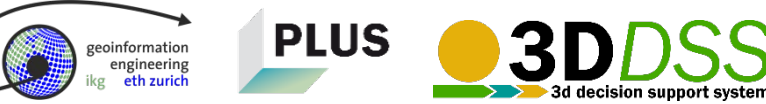

# Delays in grid expansion projects

3D DSS @GIScience 2018 | J. Schito, U. Wissen Hayek, M. Raubal | 29/08/2018 | 4

**Why?**

## **Affected citizens can object against a new transmission line**

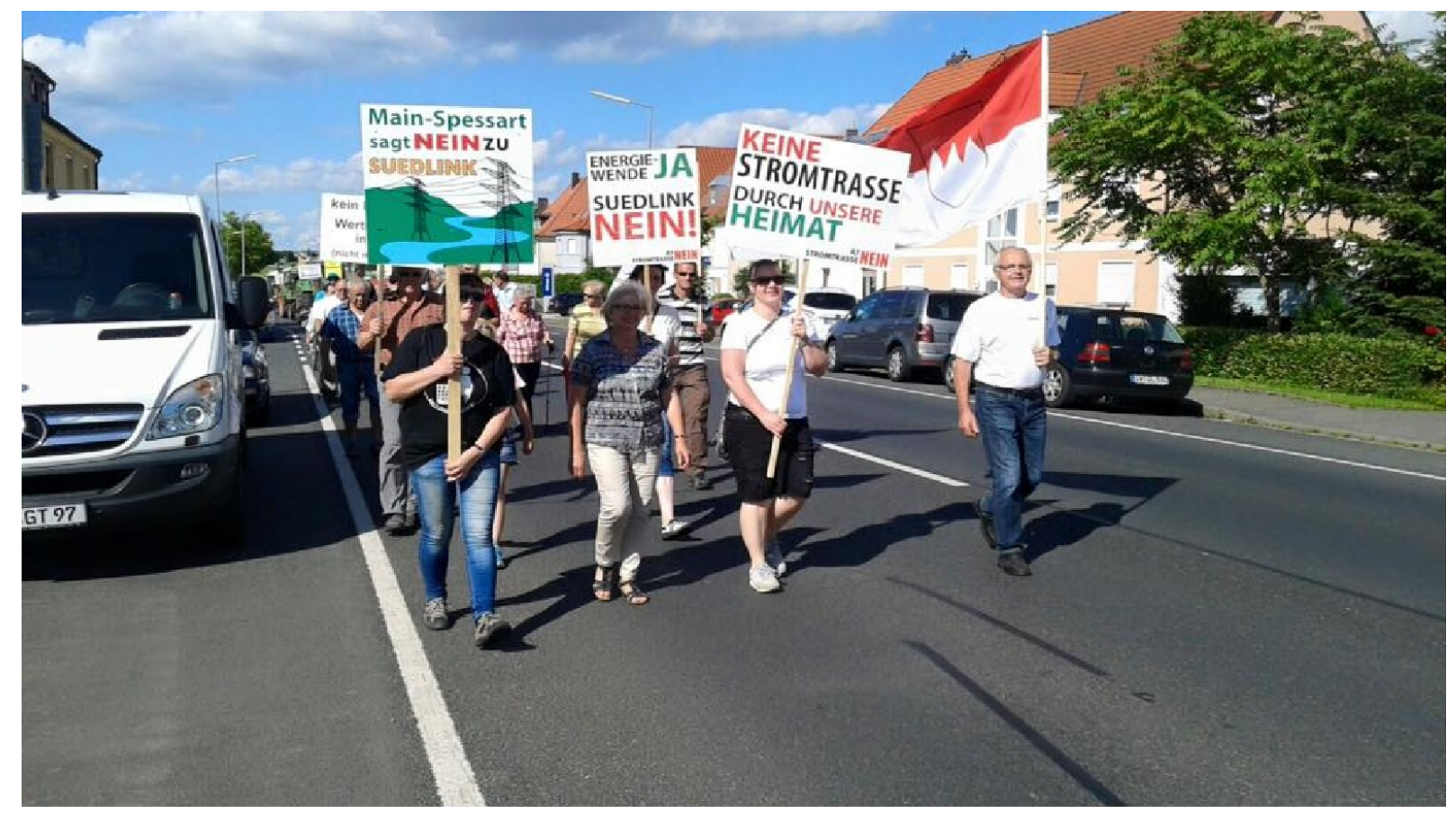

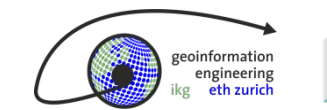

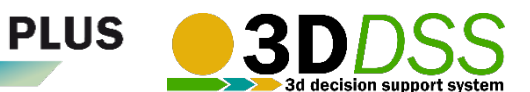

bergrheinfeld-sagt-nein.de (2017)

## **Communicating with affected citizens can help to increase acceptance**

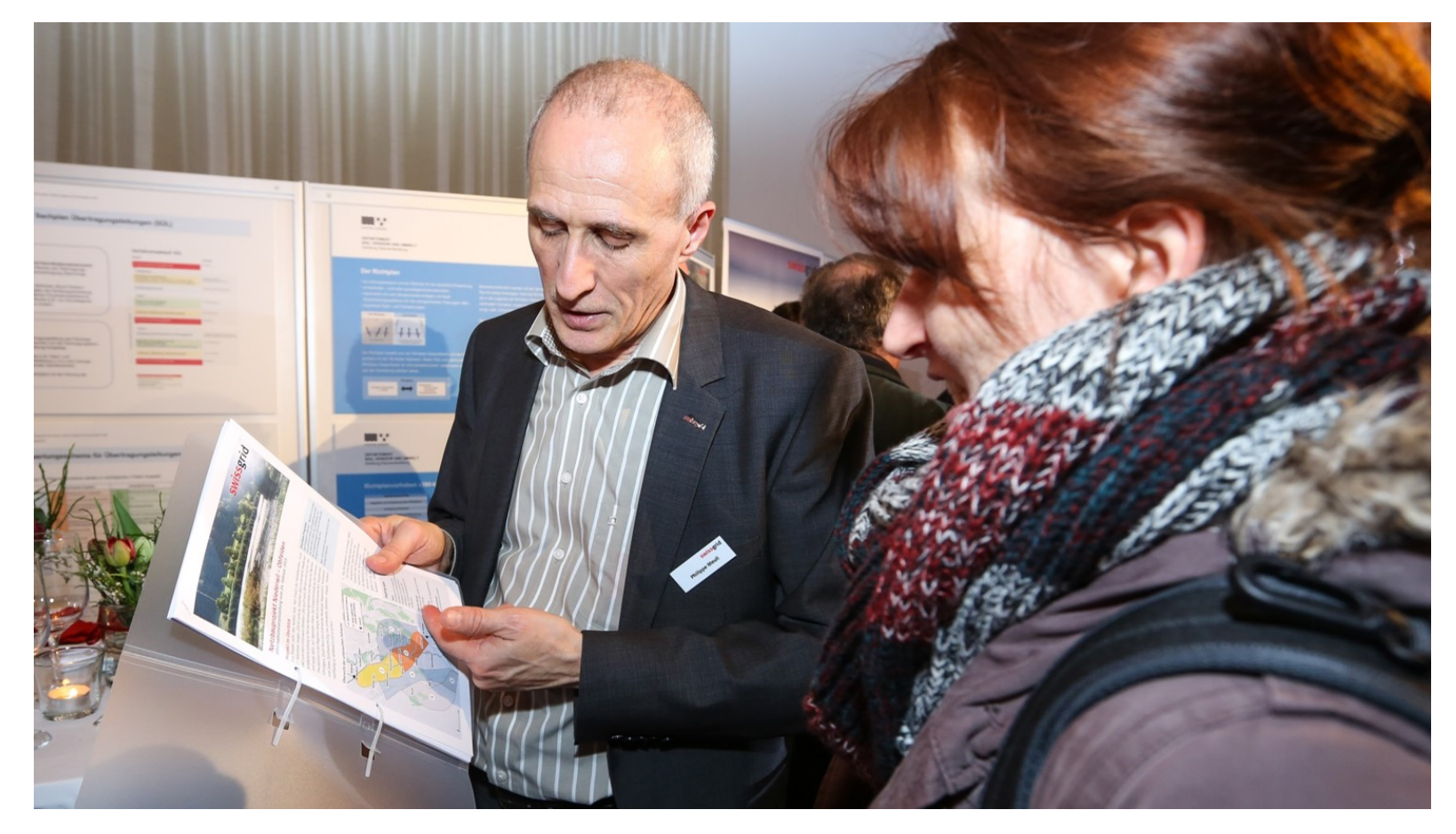

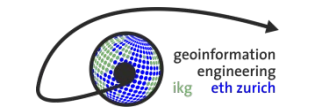

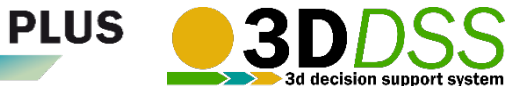

## **Decision-makers want to decide between few route alternatives, not thousands or millions**

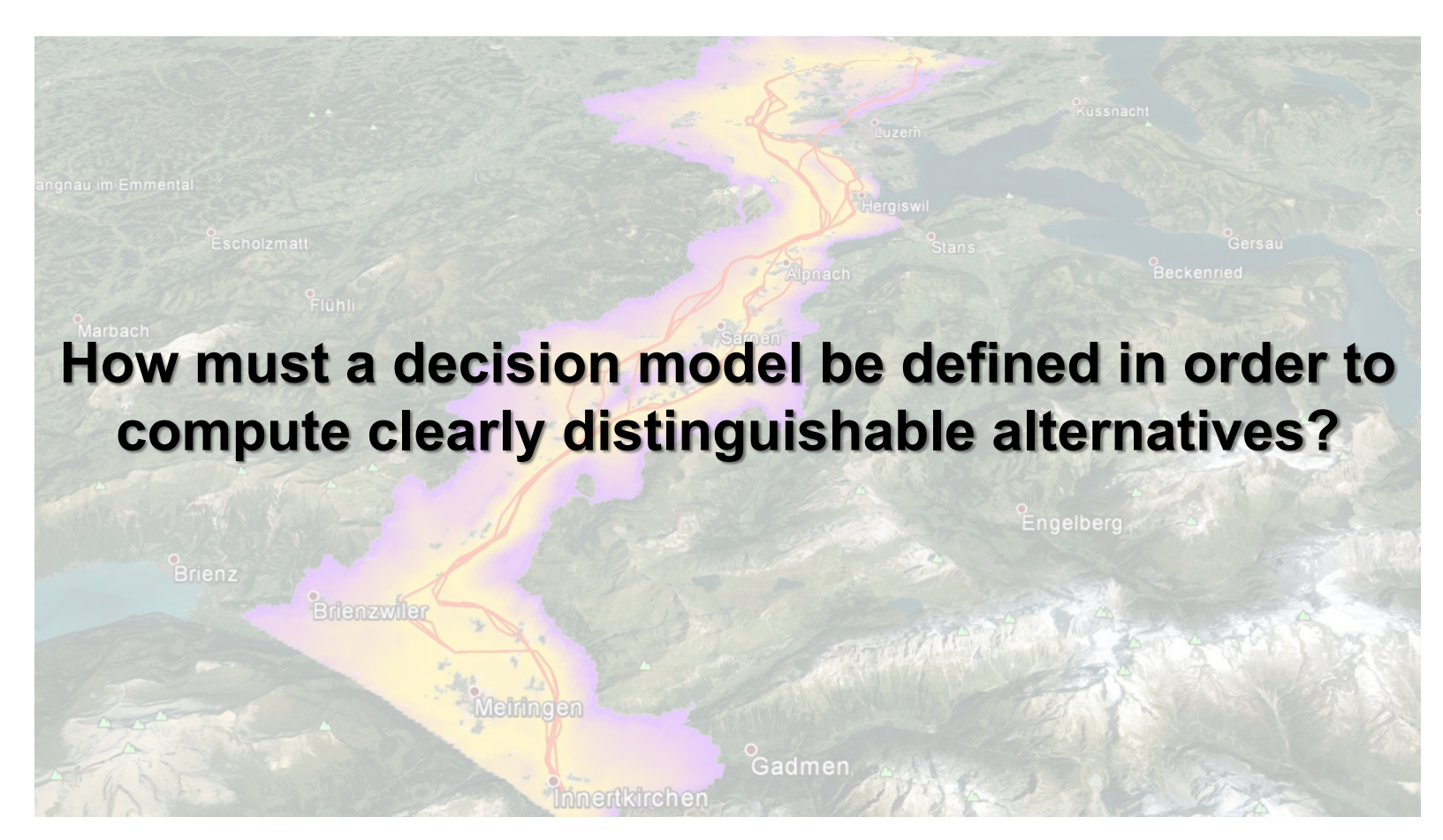

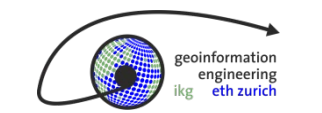

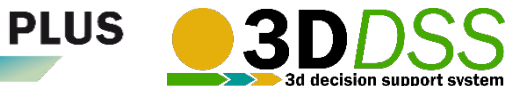

## **Our case study areas: electricity bottlenecks in Switzerland and Austria**

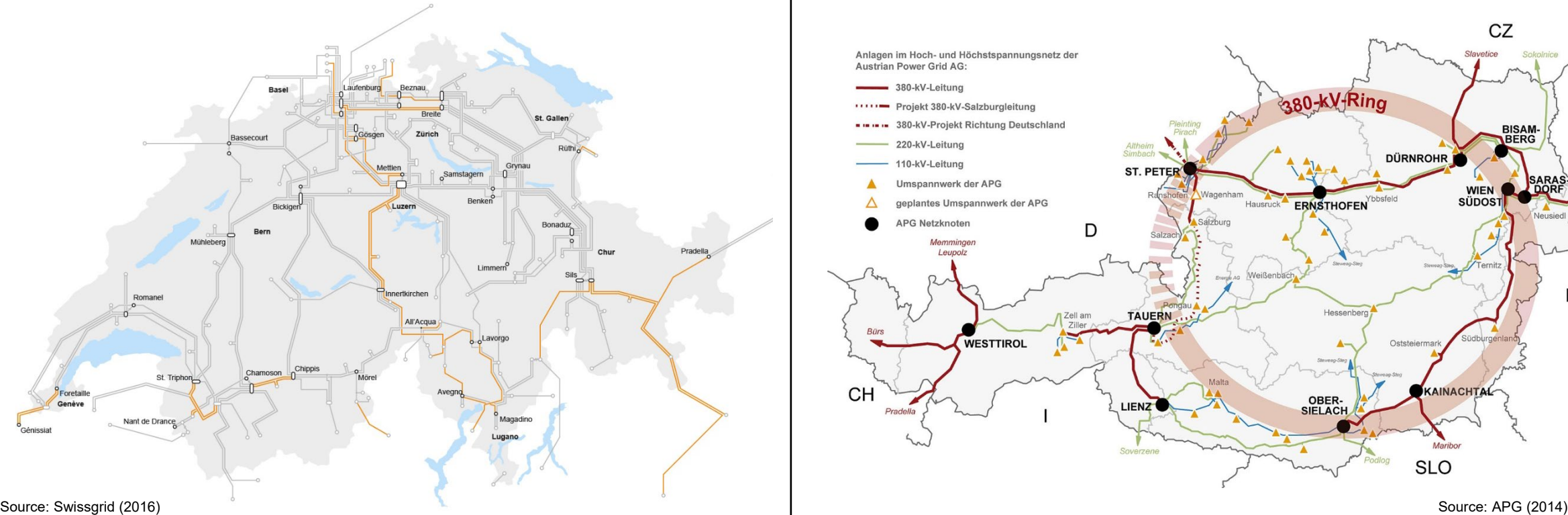

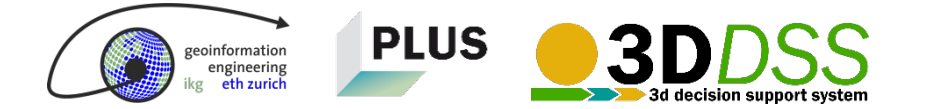

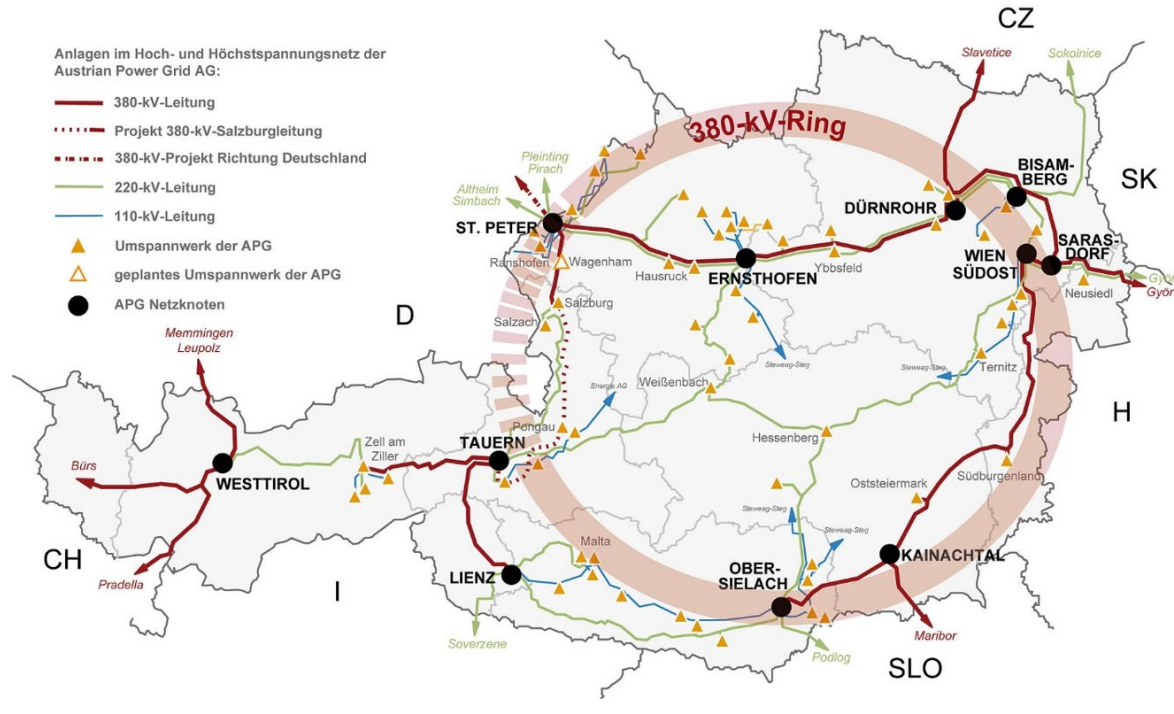

## **How our 3D Decision Support System (3D DSS) works**

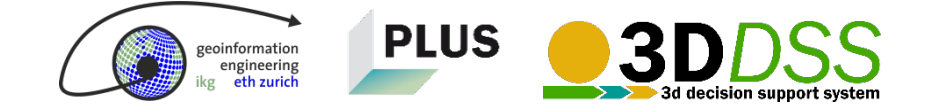

## **Stepwise procedure**

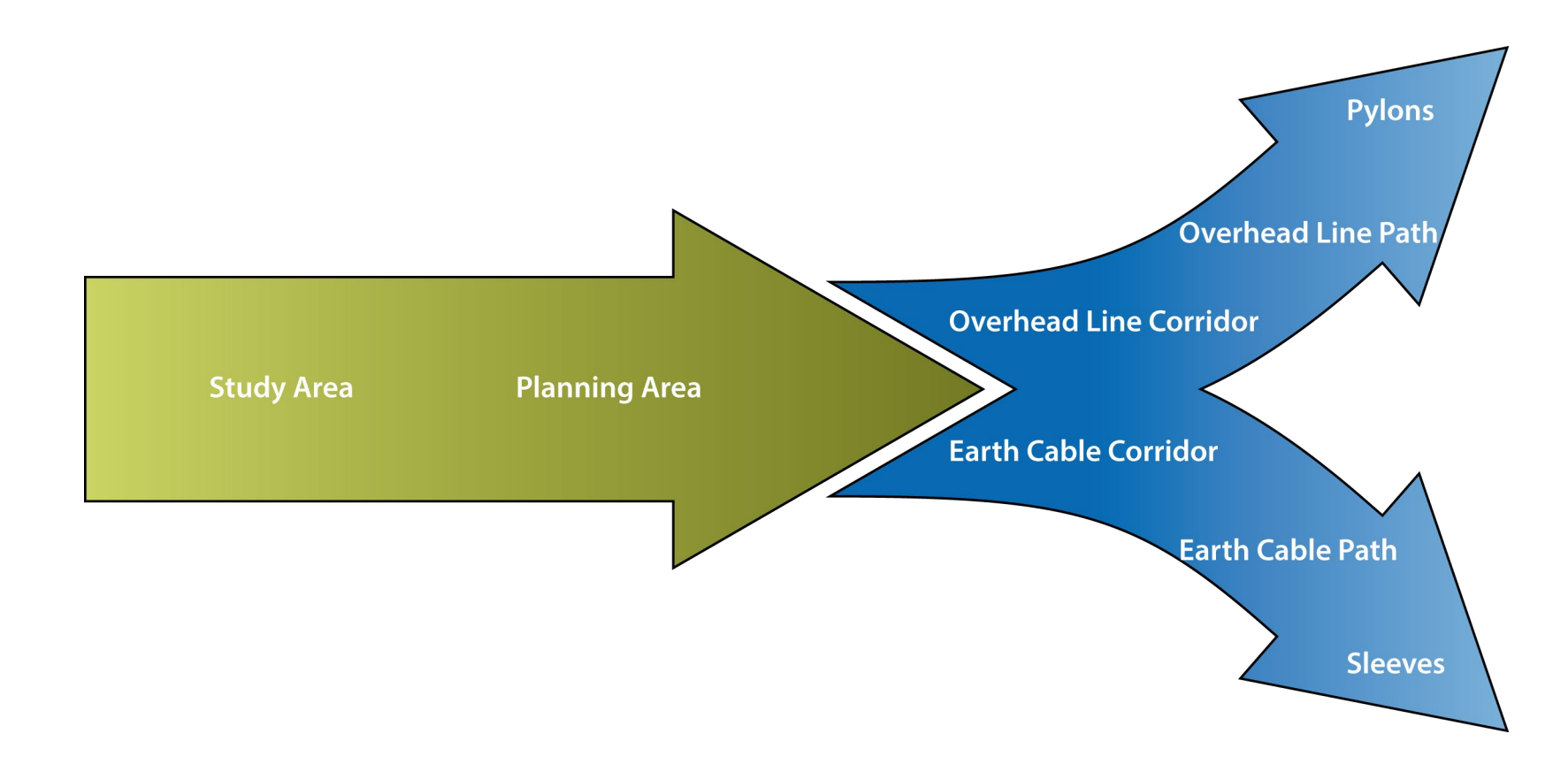

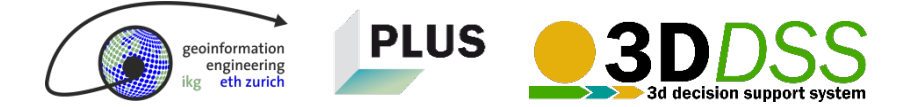

## **Stepwise procedure**

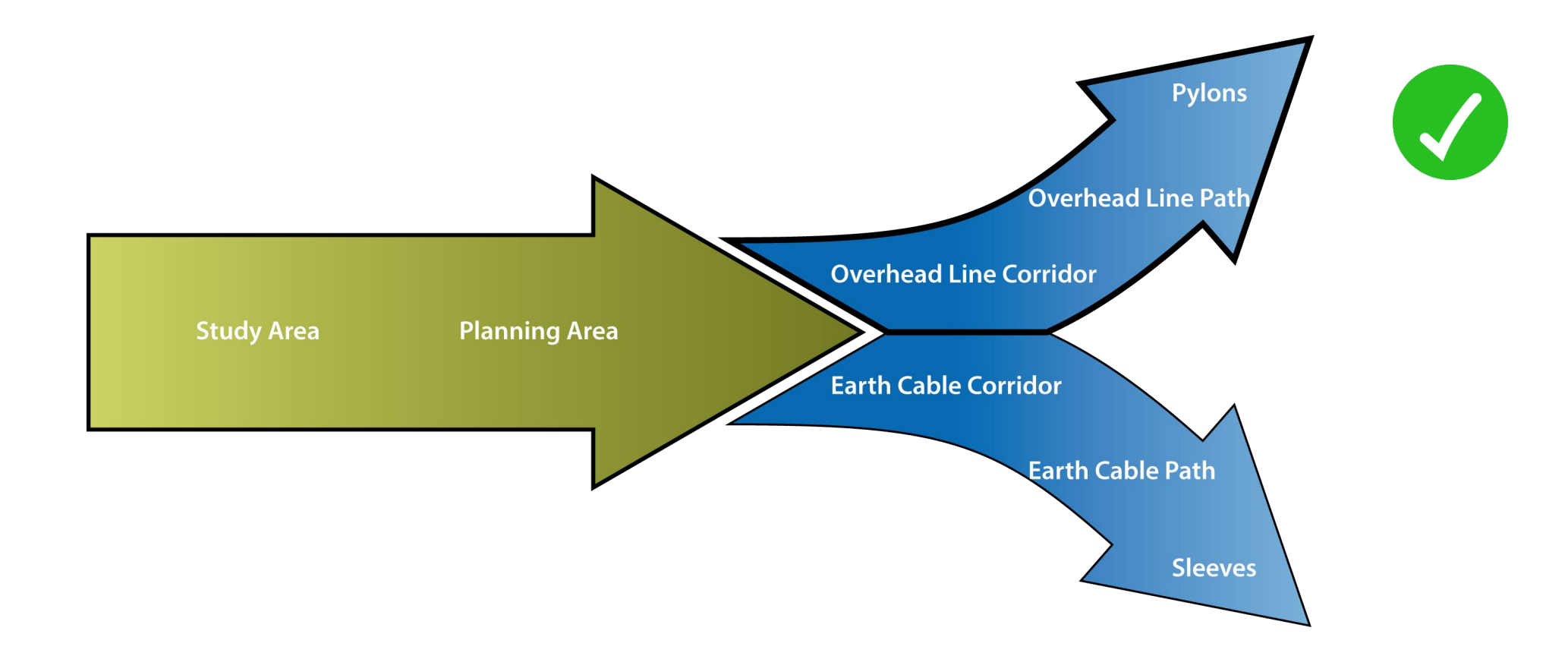

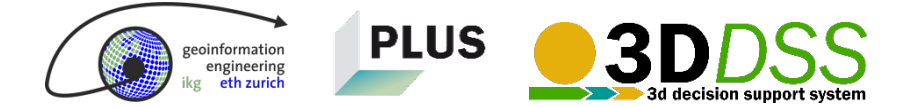

## **Stepwise procedure**

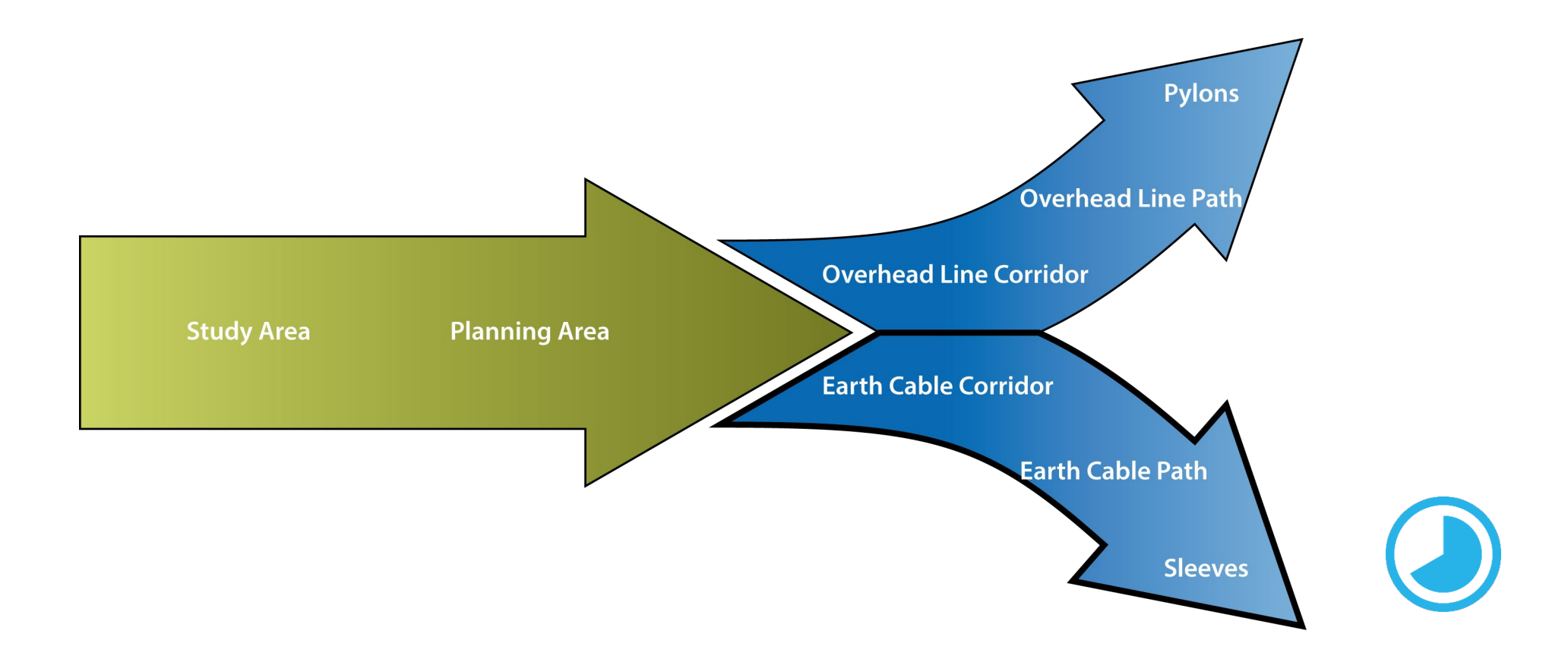

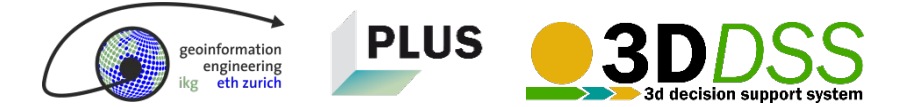

## **How the most feasible planning area is calculated**

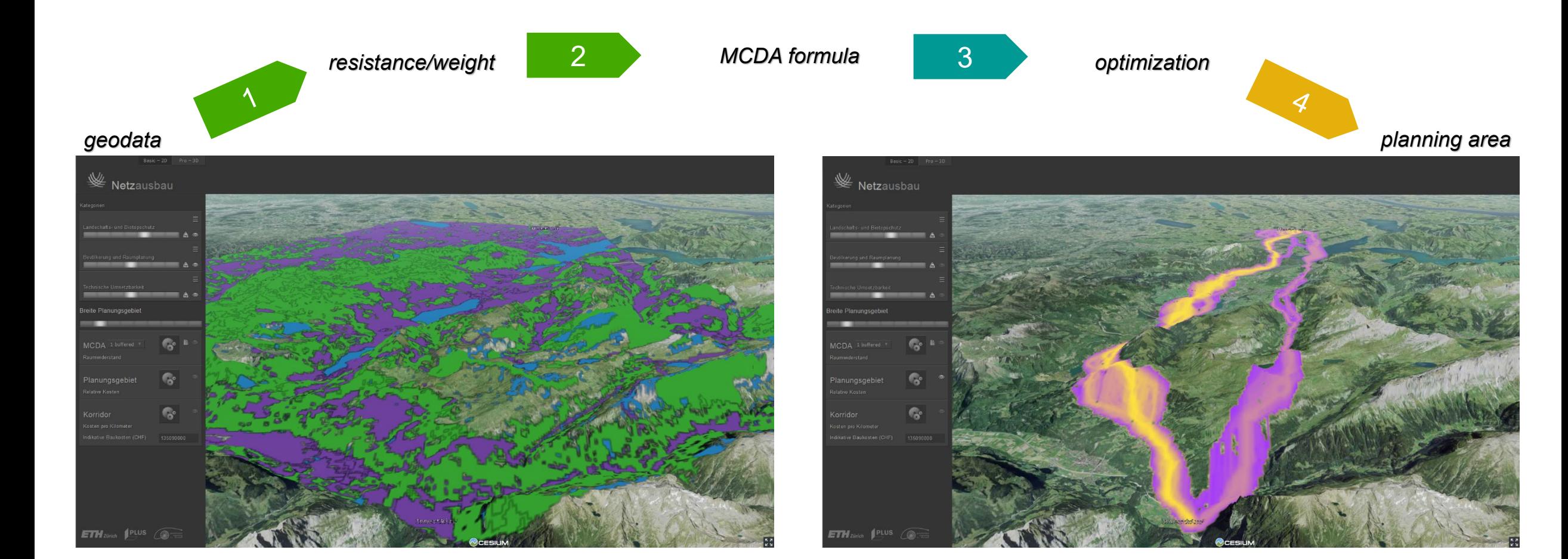

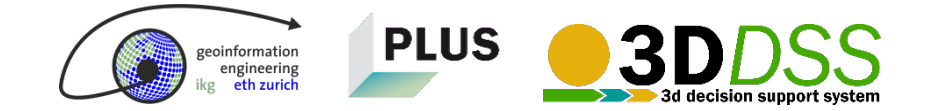

# $\mathcal{L}$  Netzausbau

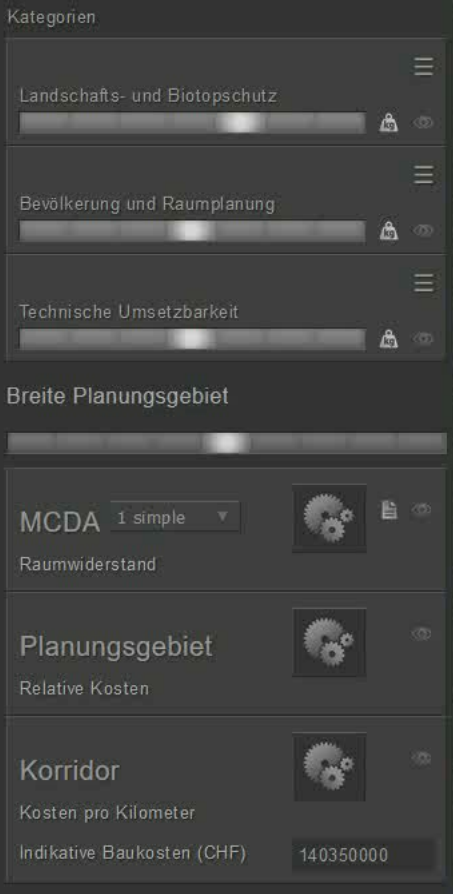

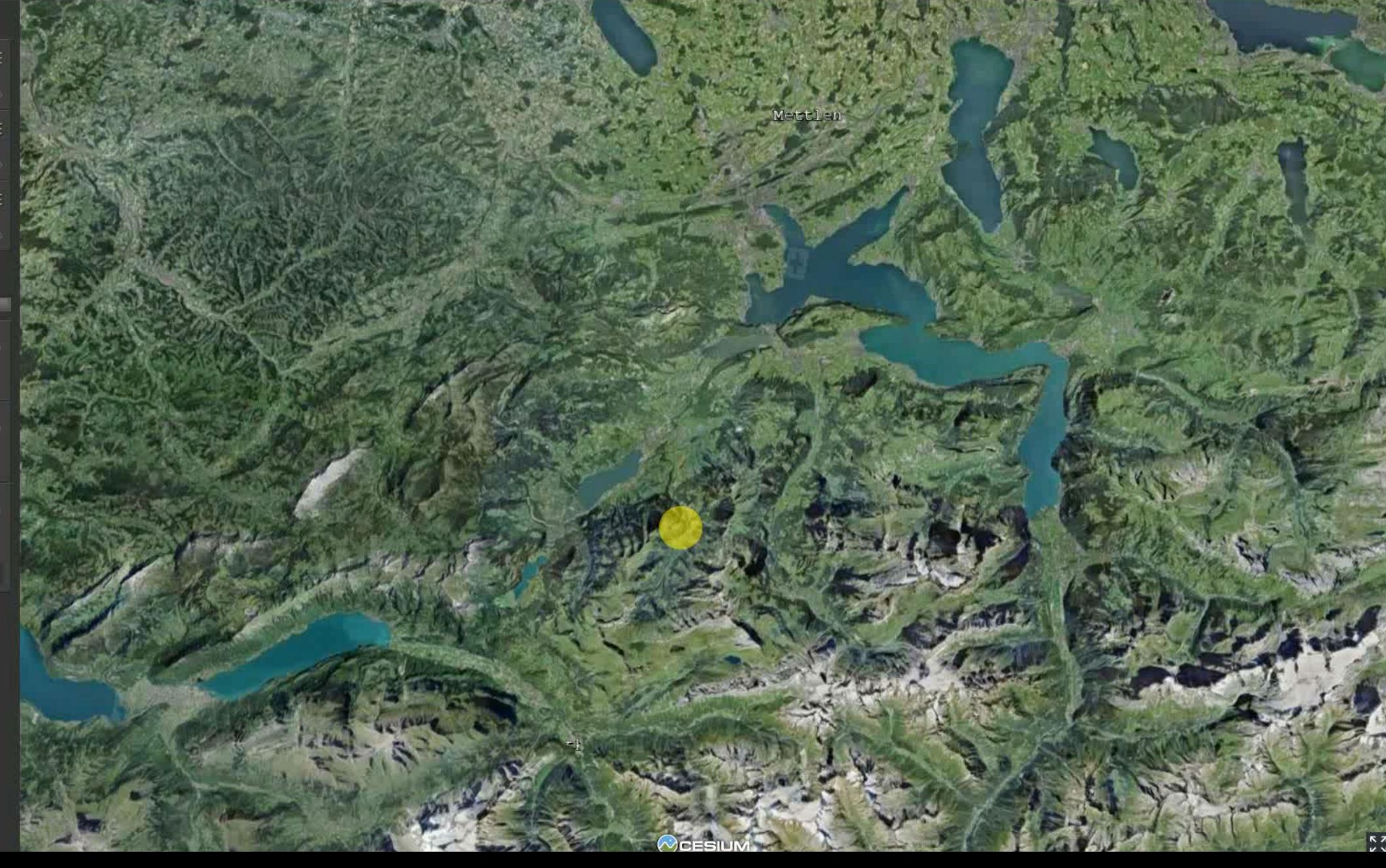

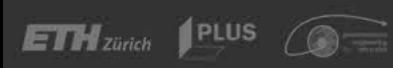

## **How we enhance the decision model by altering its input parameters**

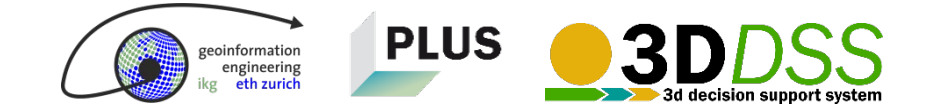

## **Decision-makers want to decide between few route alternatives, not thousands or millions**

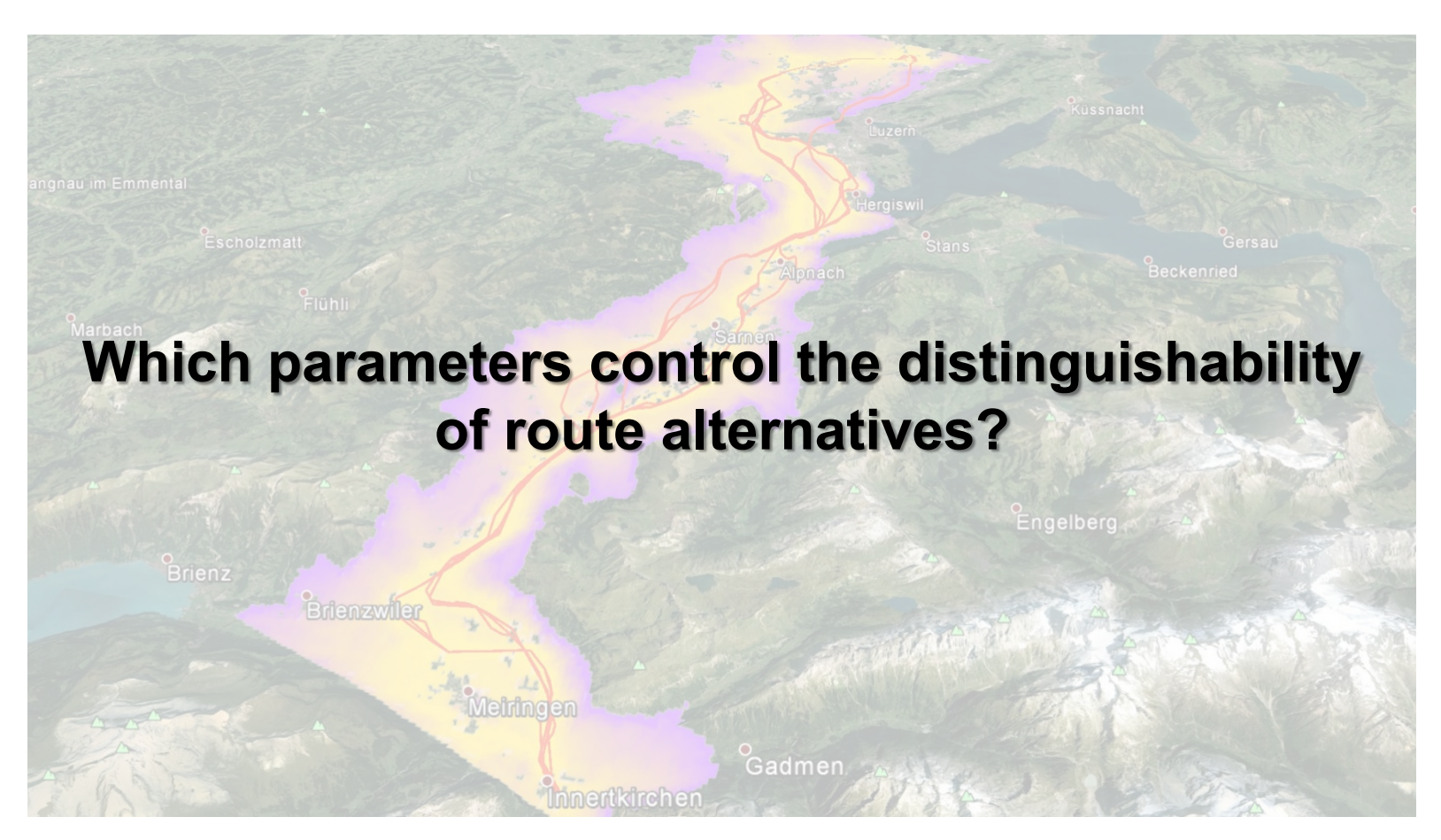

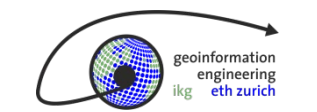

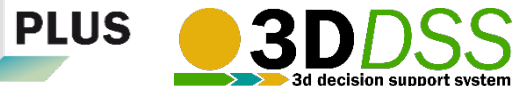

**Which parameters of the decision model can be altered?**

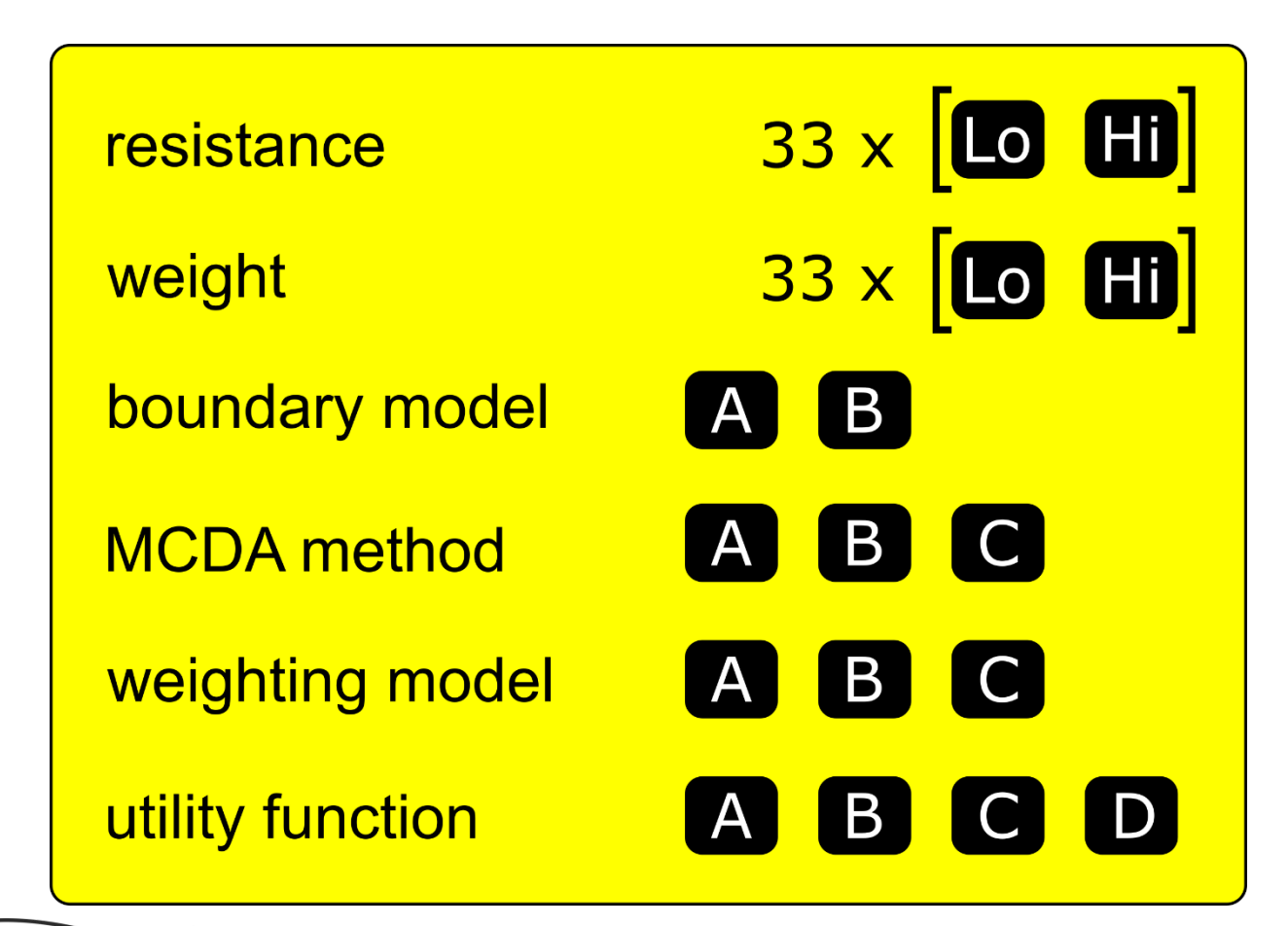

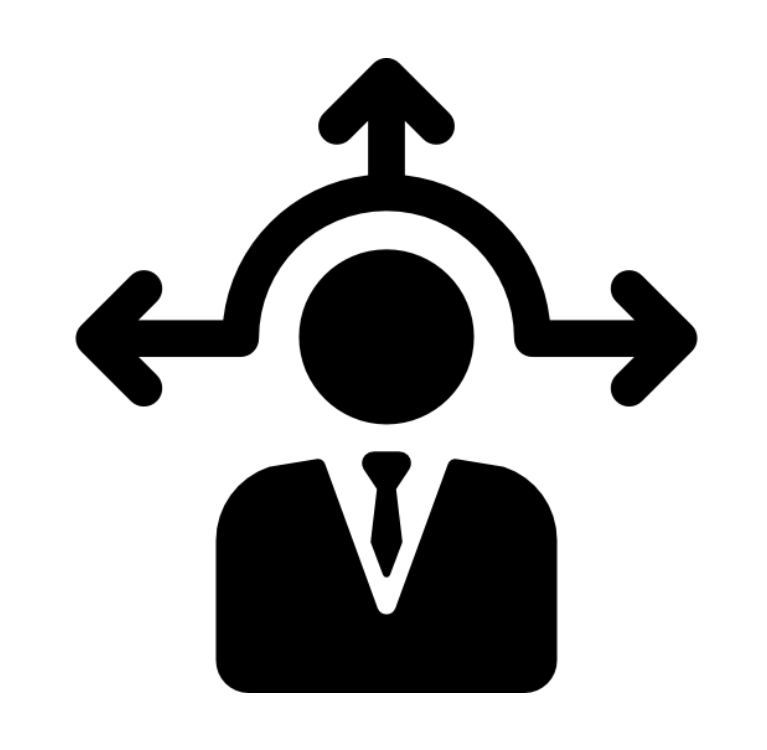

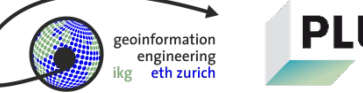

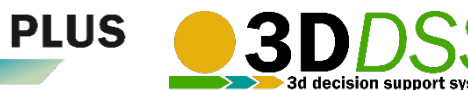

**Users can set the following parameters:**  Hi<sup>1</sup> **1) The desired scenario, based on resistances and weights** Lo

**resistance weight**

#### **-2 -1 0 1 2 feasible for building a power transmission line not feasible for building a power transmission line 1 2 3 the higher the weight, the higher the influence of the resistance the higher the weight, the higher the influence of the according factor within its category**

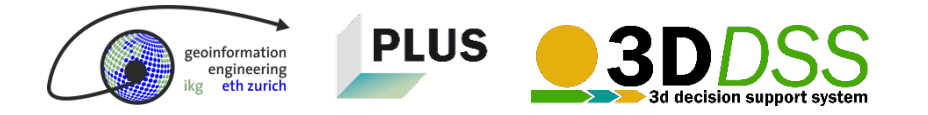

**neutral**

## **Users can set the following parameters: 2) Which boundary model should be used around areas**

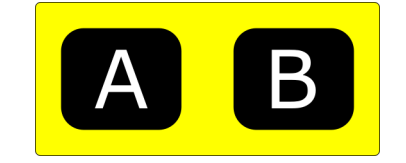

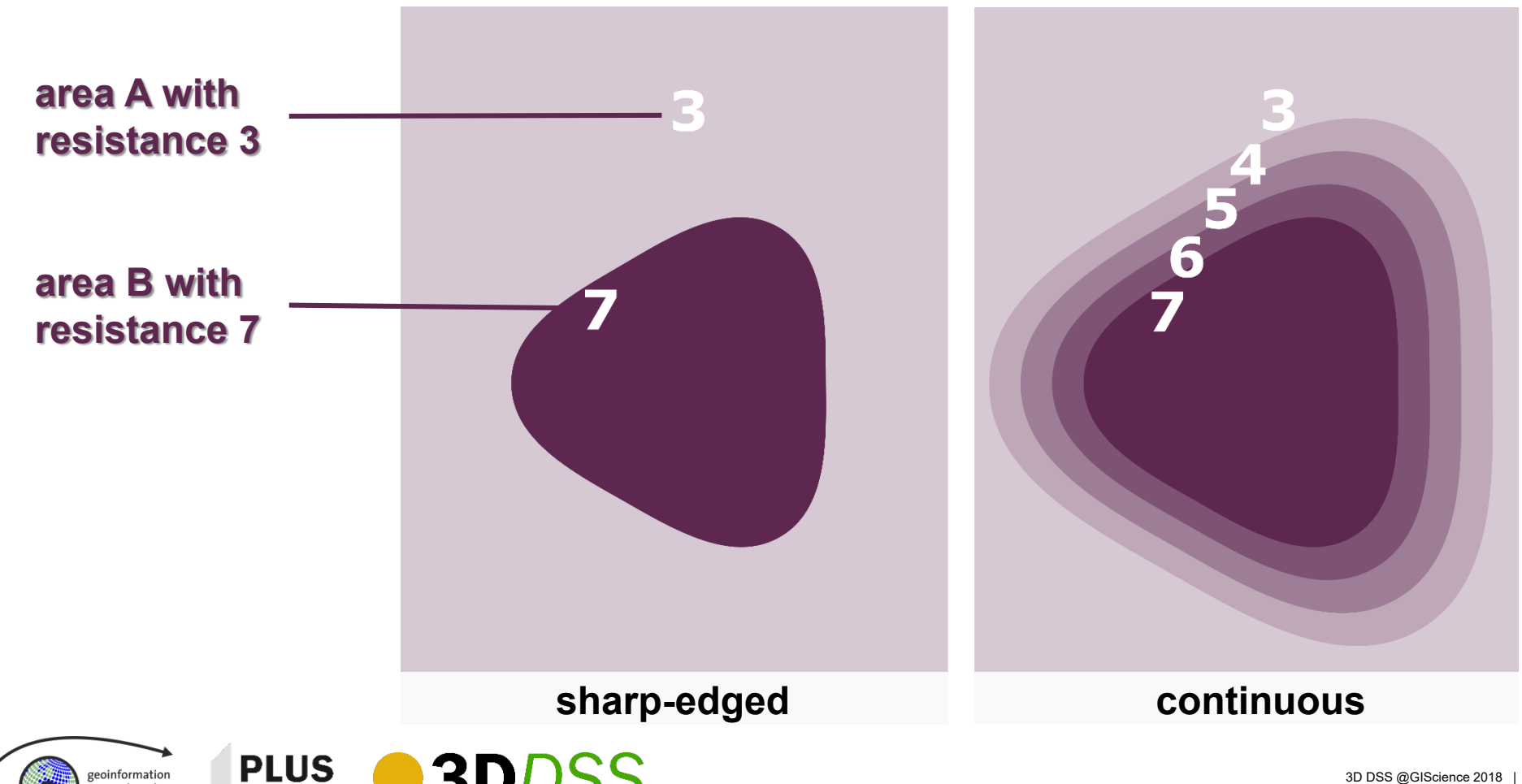

## **Users can set the following parameters: 3) Which MCDA method is used to compute the cost surface**

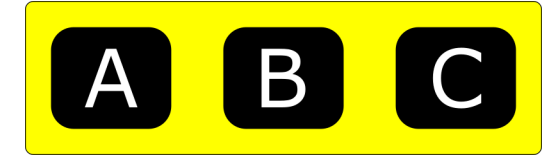

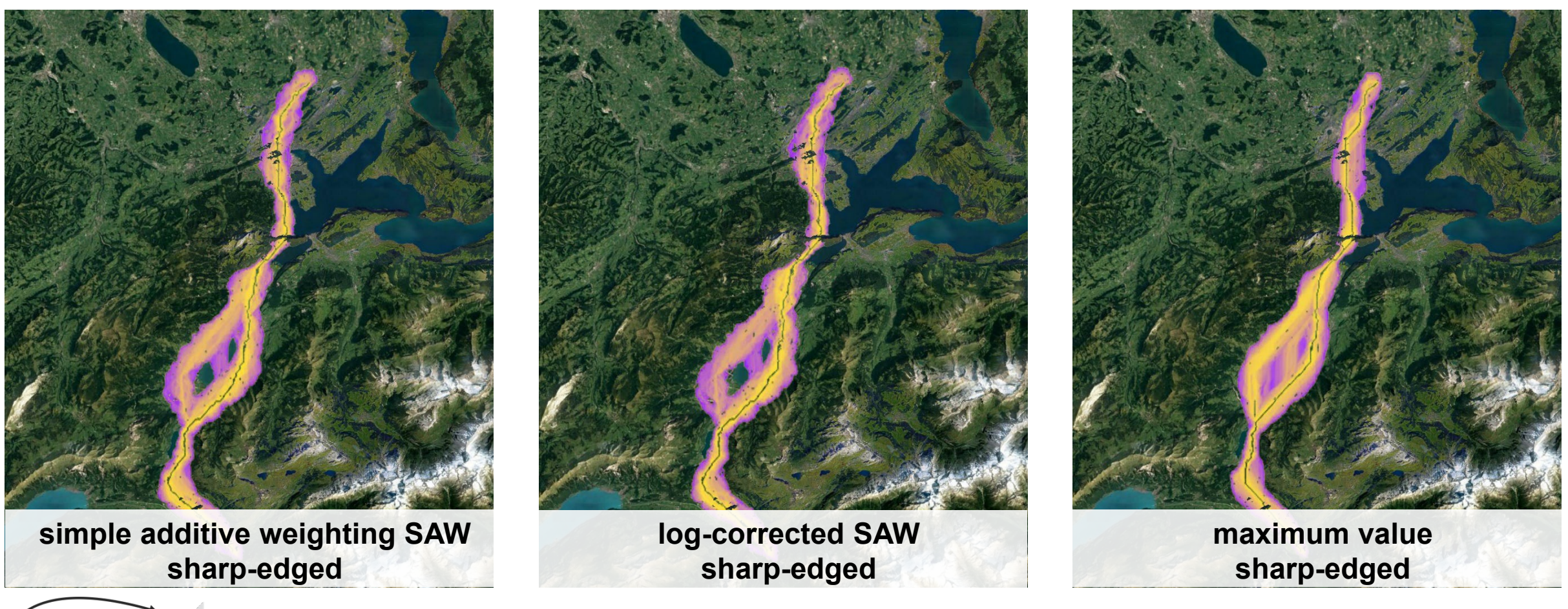

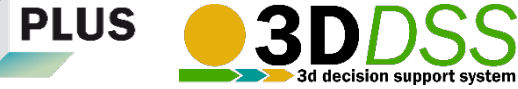

## **Users can set the following parameters: 3) Which MCDA method is used to compute the cost surface**

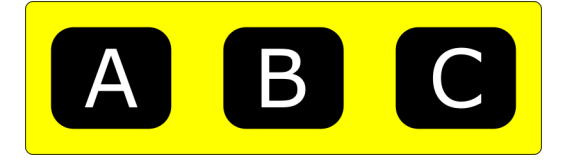

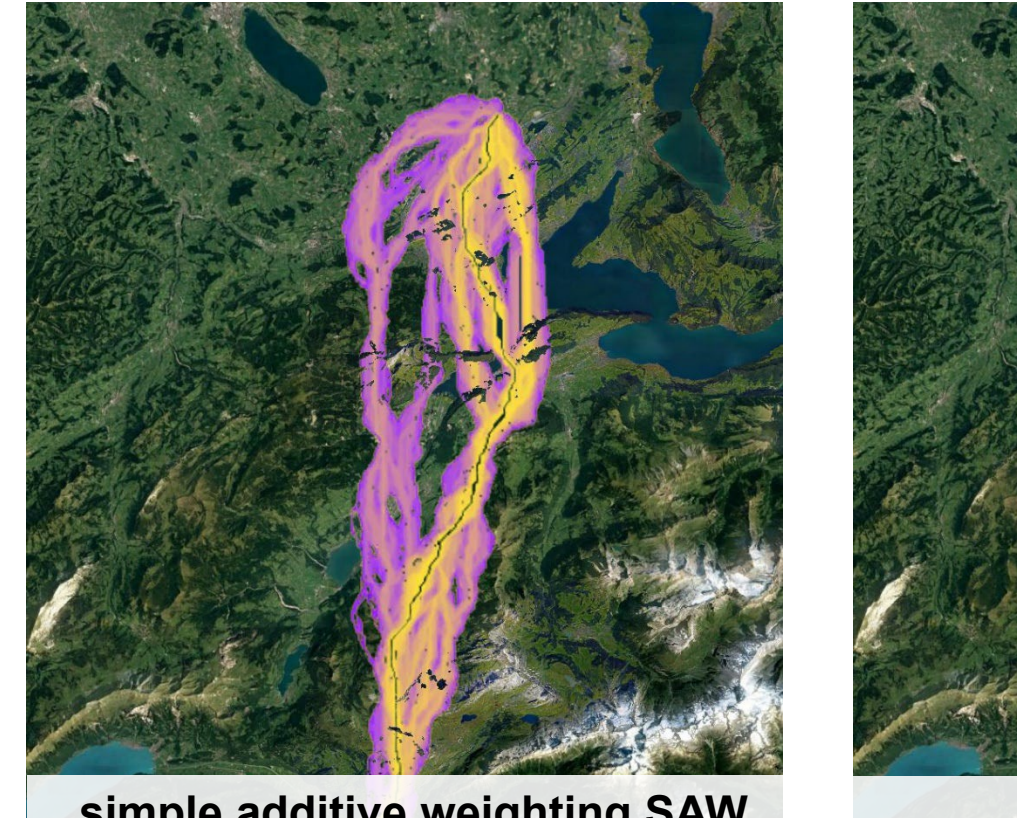

**simple additive weighting SAW continuous**

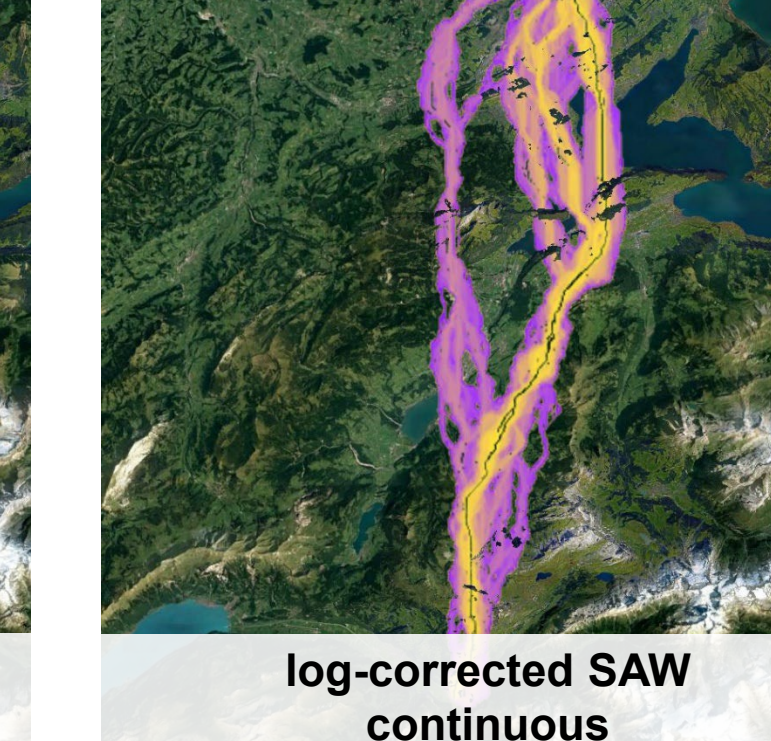

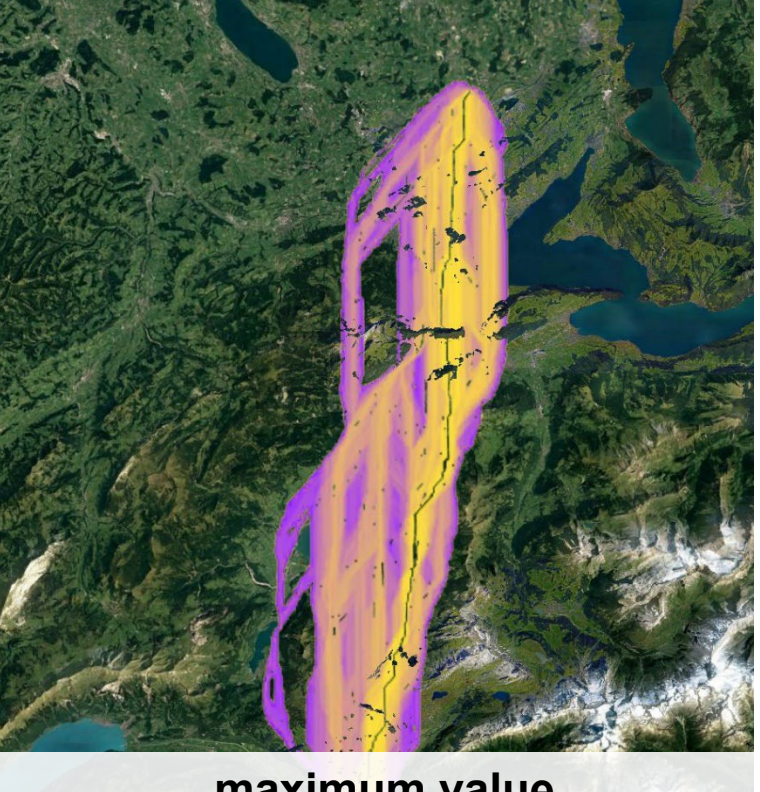

**maximum value continuous**

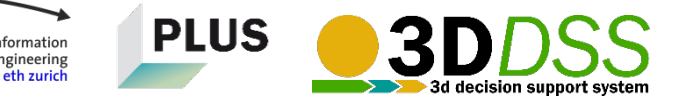

## **Users can set the following parameters: 4) The weight's influence on the resistance**

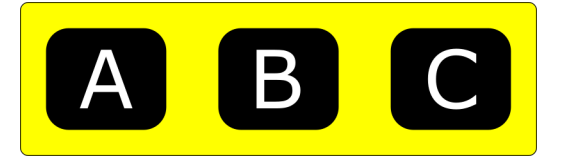

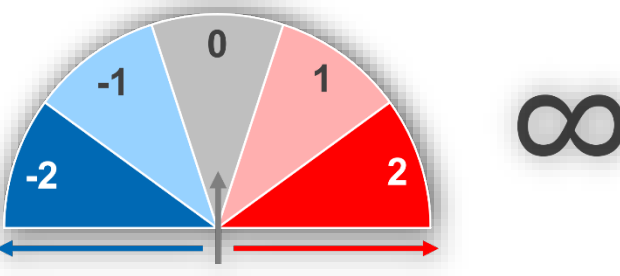

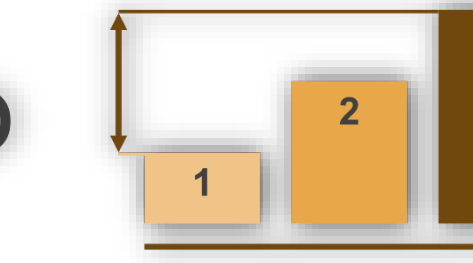

 $\overline{3}$ 

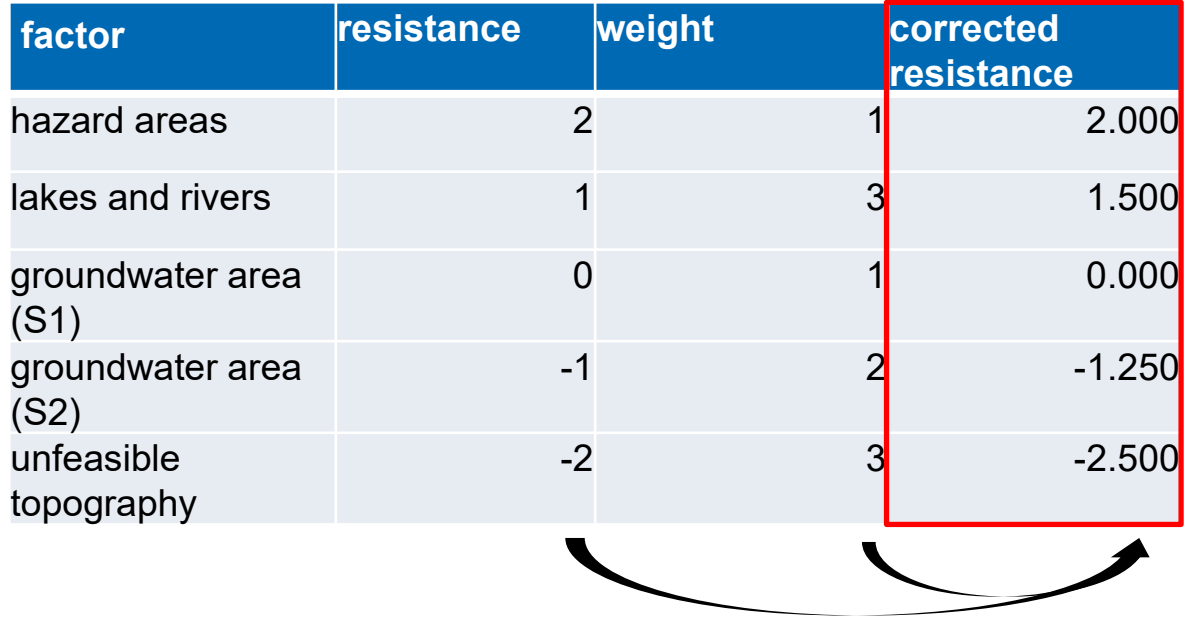

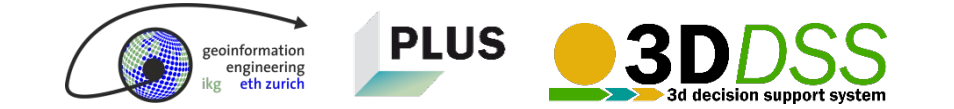

**Users can set the following parameters: 5) How resistances should be interpreted**

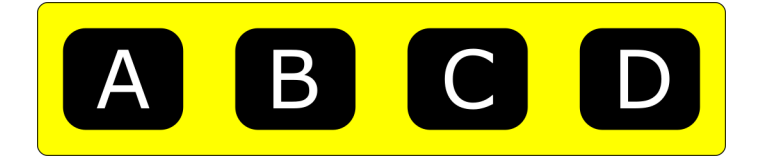

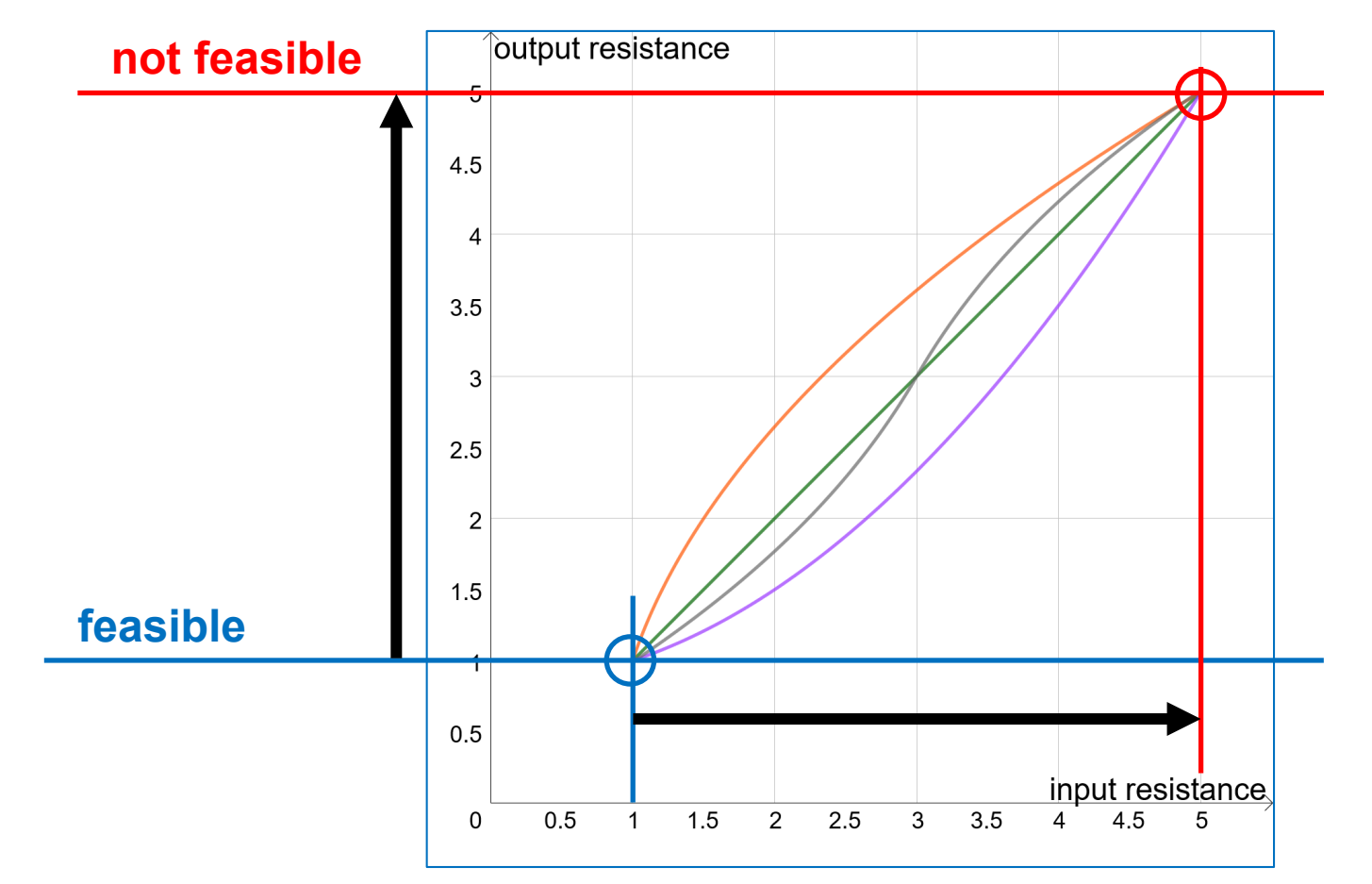

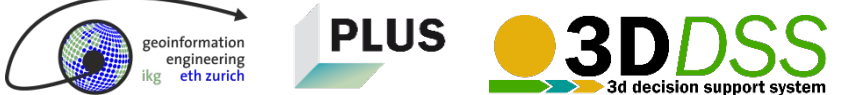

## **Determining clusters of input parameters that lead to similar results**

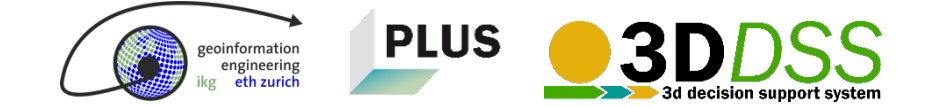

information engineering

## **1) Compute the outputs of all parameter combinations**

**INPUT OUTPUT**

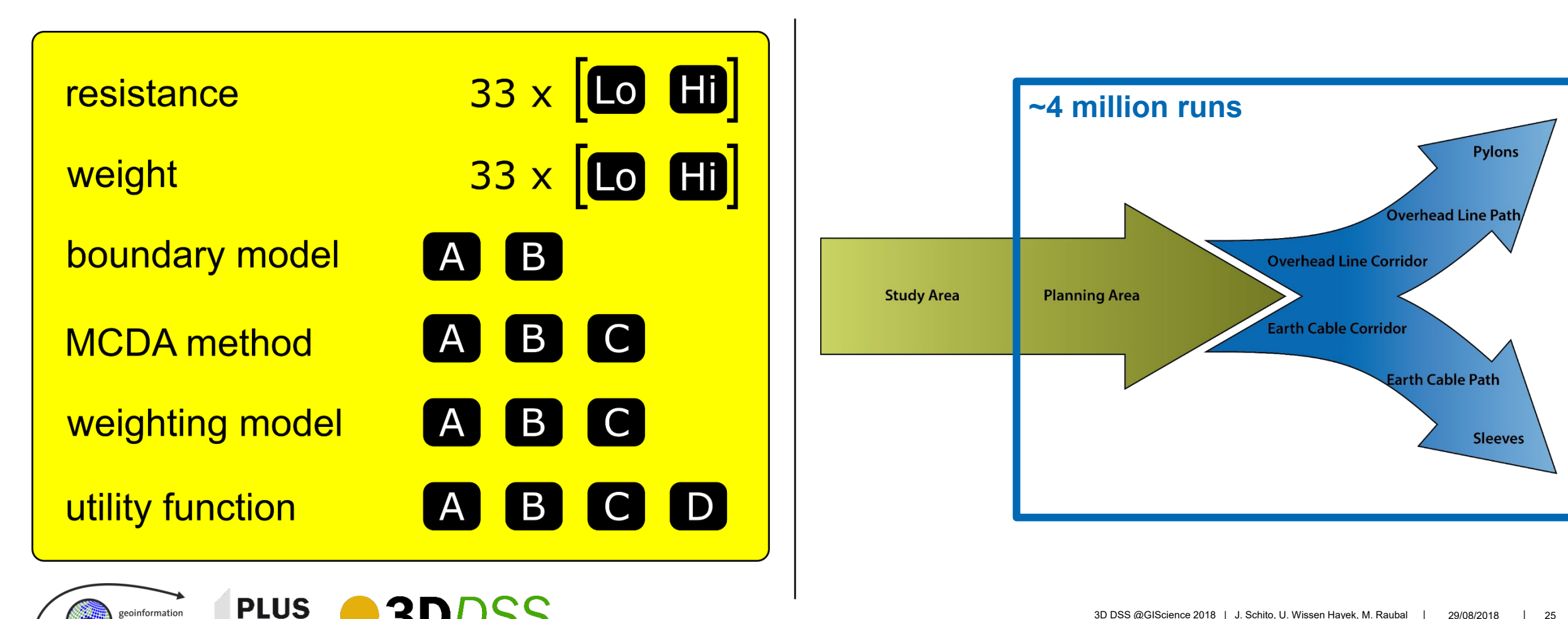

## **2) Group all results by 72 parameter combinations and average them**

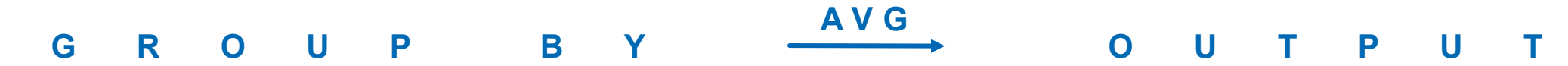

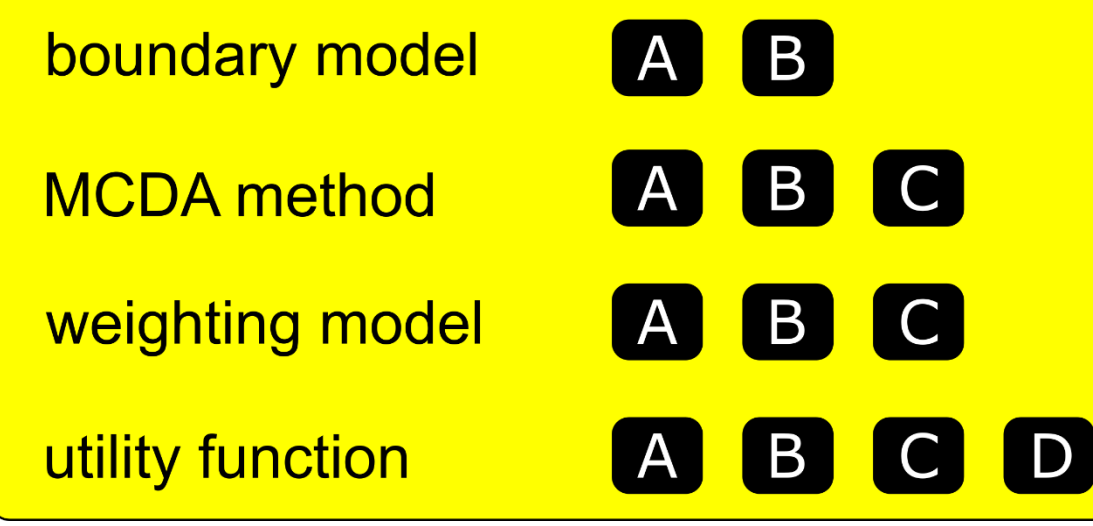

**72 parameter combinations (2 x 3 x 3 x 4)**

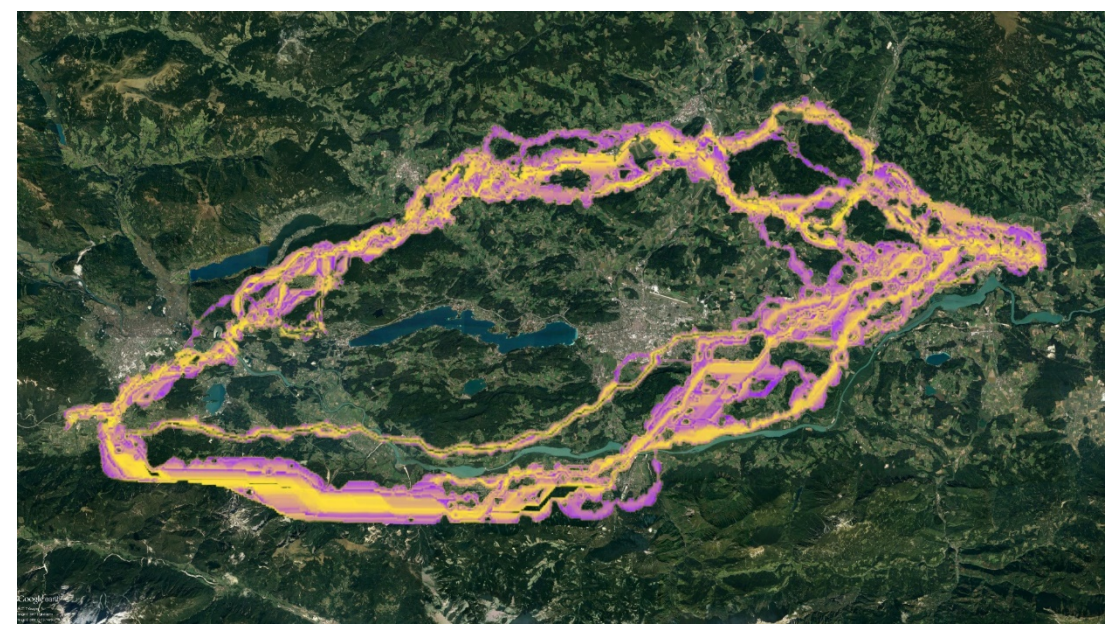

**72 averaged study areas** (16 visible here)

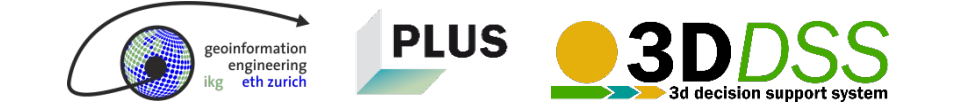

## **3) Compute Pearson's R of the 72 averaged maps and use PAM to determine clusters**

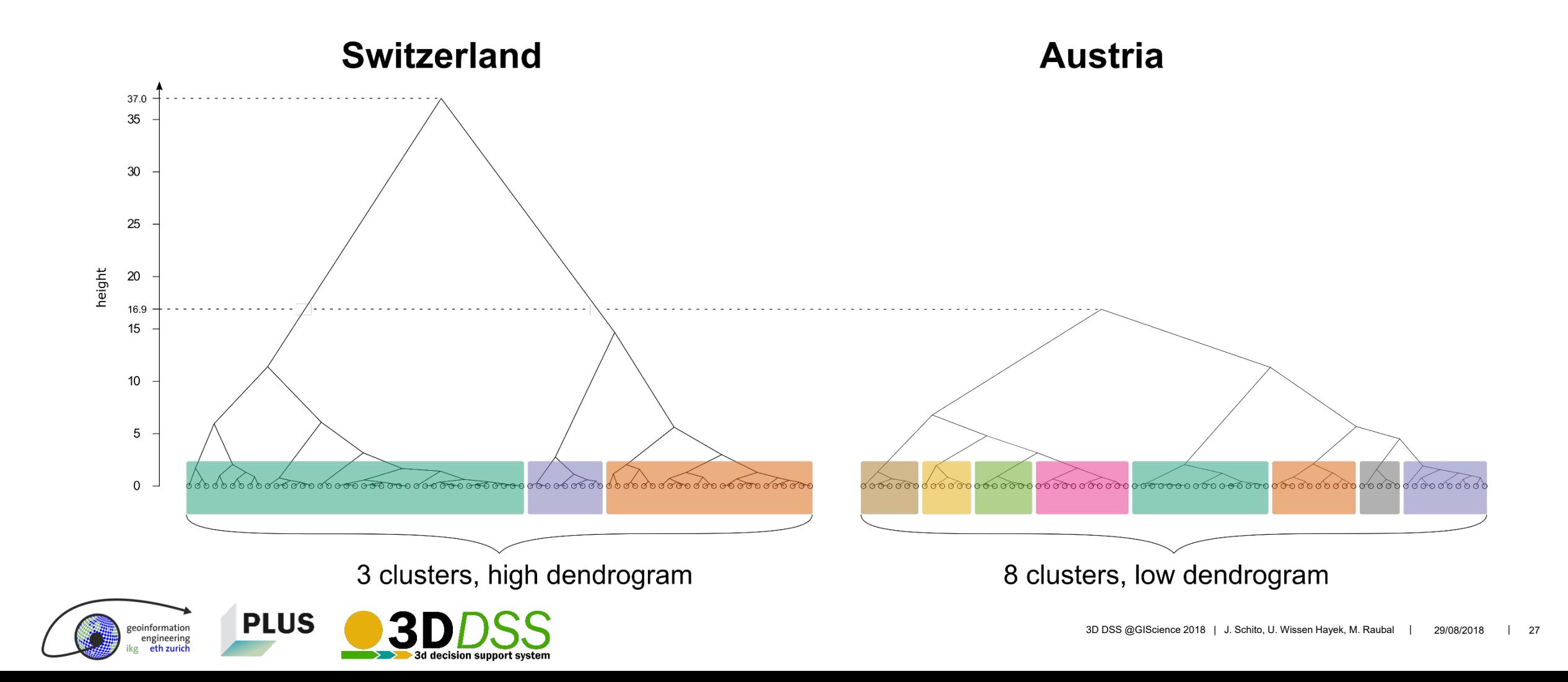

## **4) Analyze cluster plot**

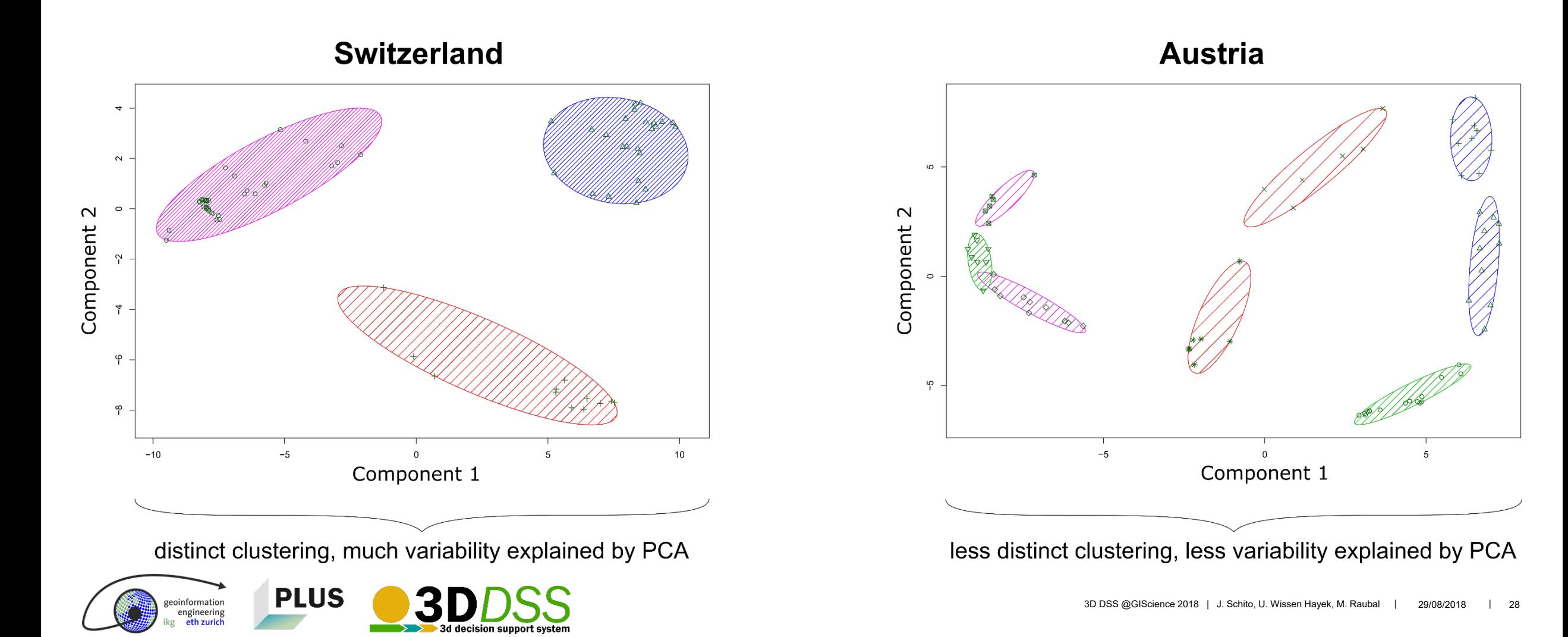

## **Determining the effect of the input parameters**

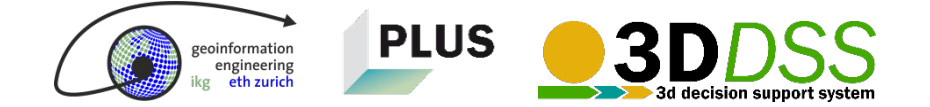

## **Remember our question! …and put it into measurable metrics**

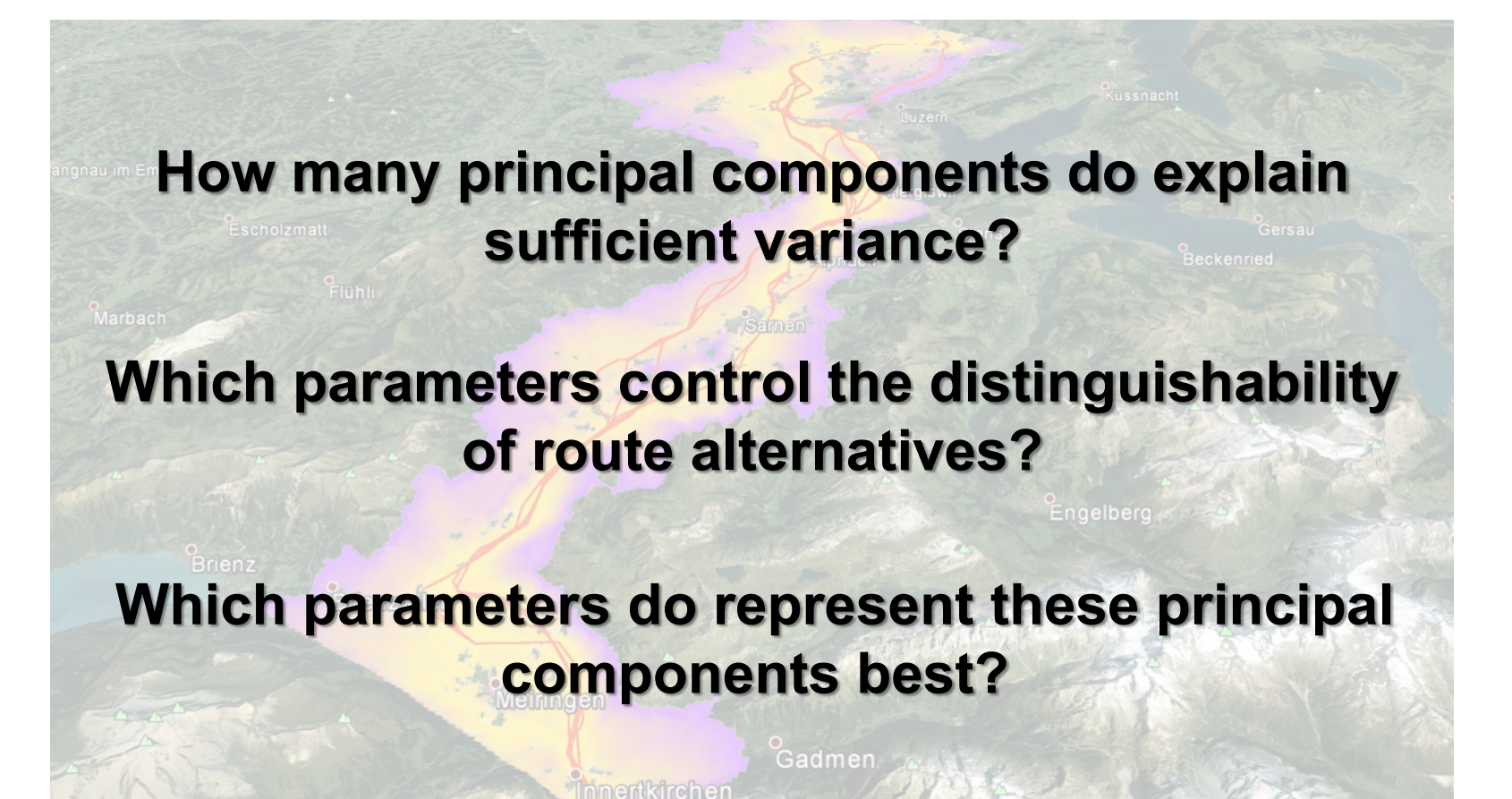

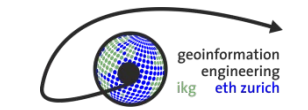

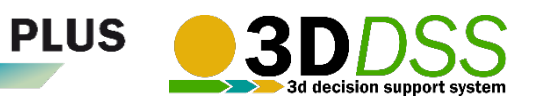

ngineering

**5) Reduce the complexity of the 72 parameter combinations to 22 factor levels used later as regressors in the MANOVA**

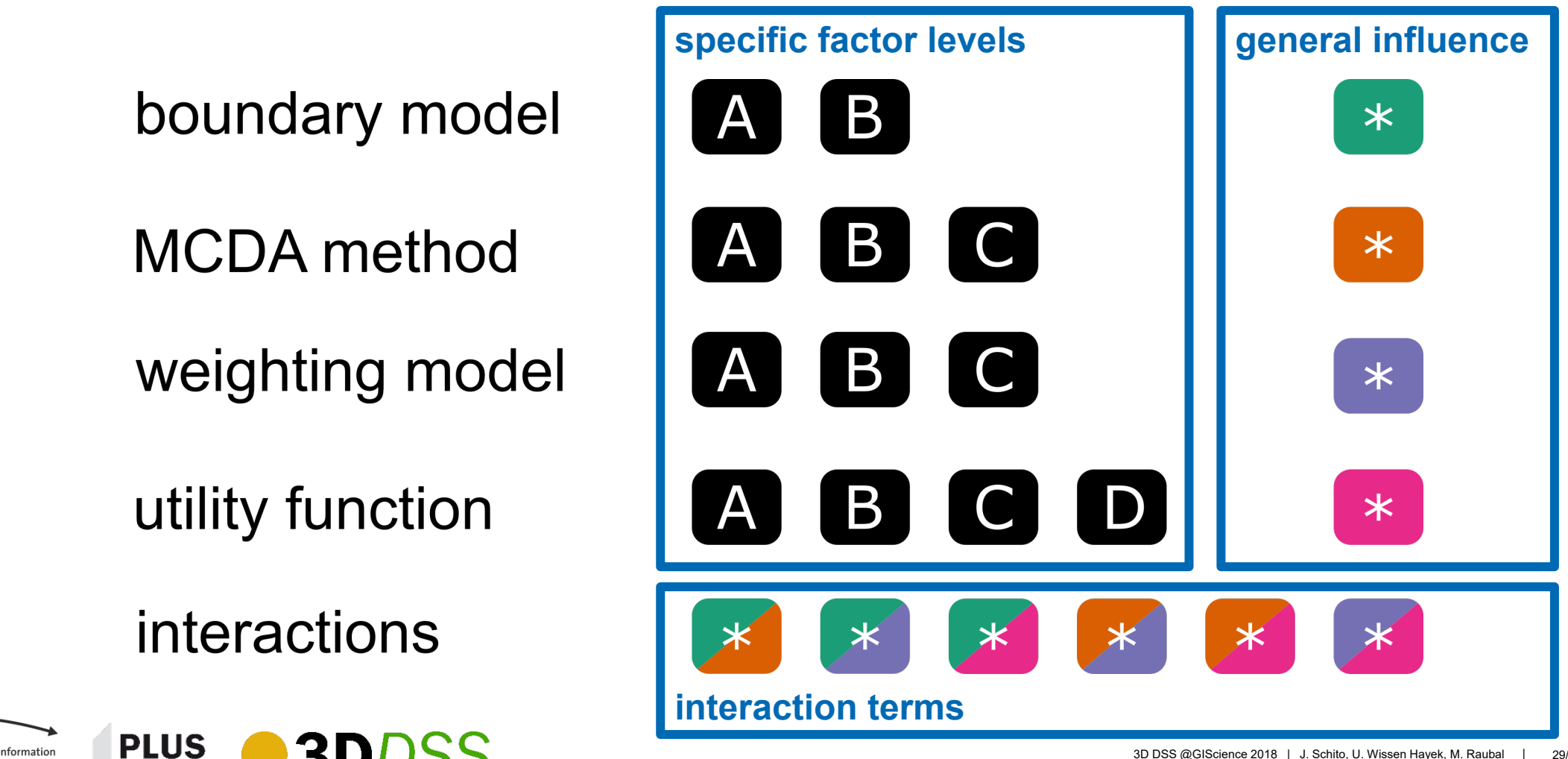

**6) Conduct a PCA and determine the number of principal components and their factor loadings used later as explanatory variables in the MANOVA**

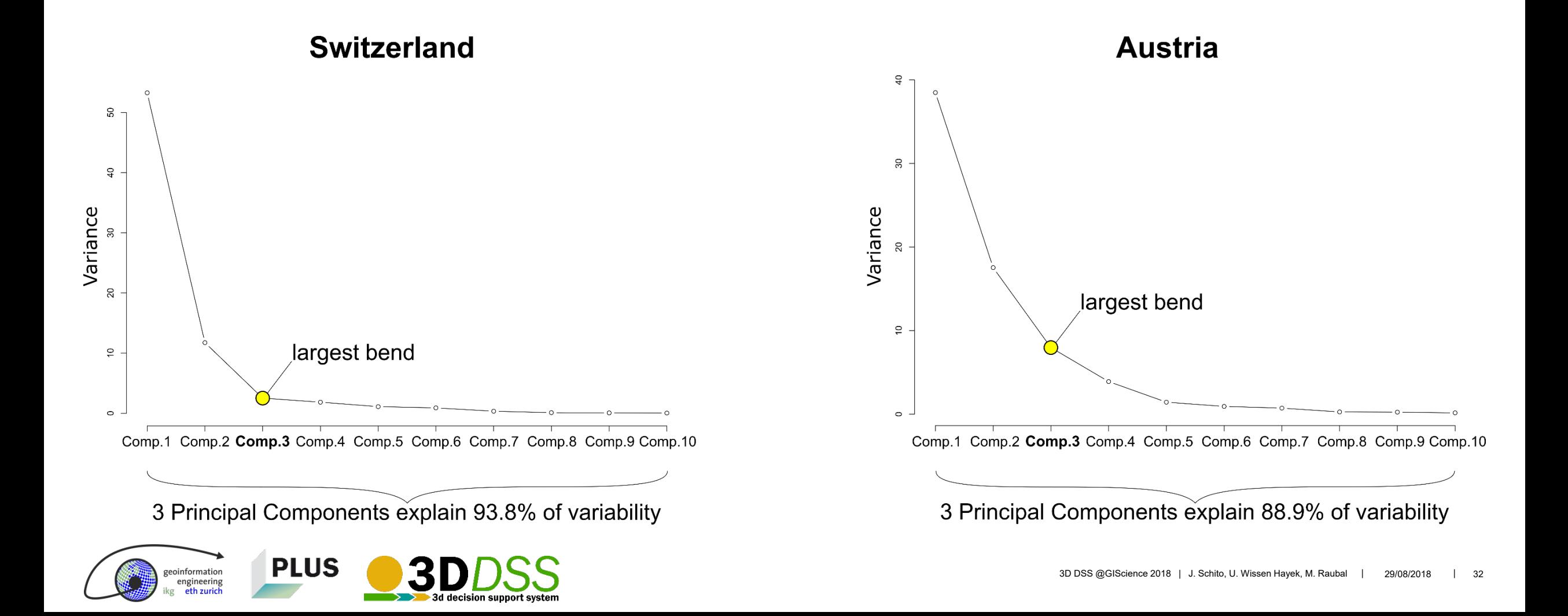

## **7) Run the MANOVA and evaluate the Pillai's traces**

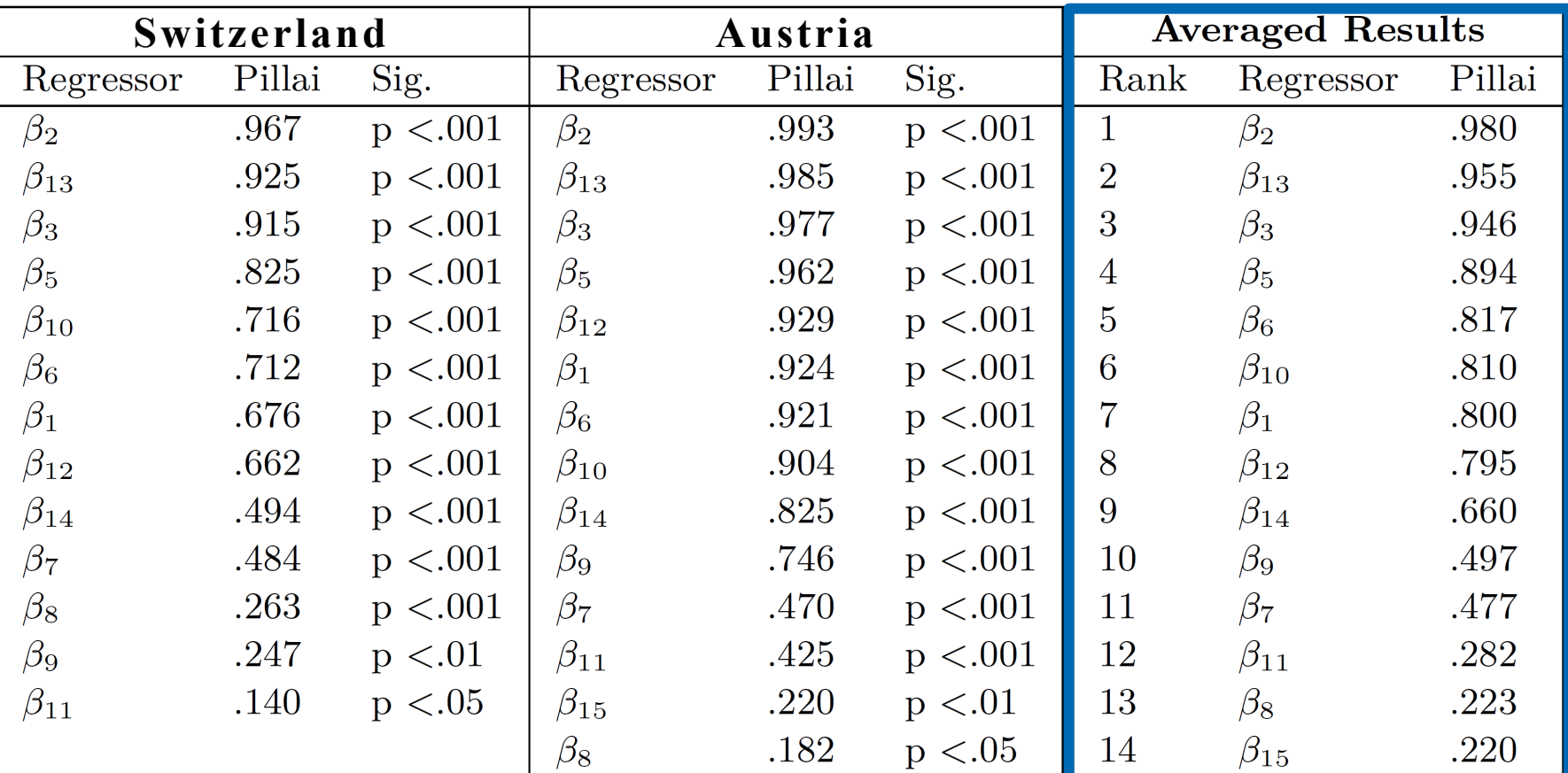

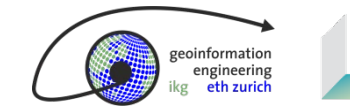

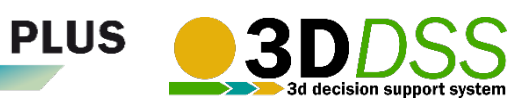

## **Conclusions**

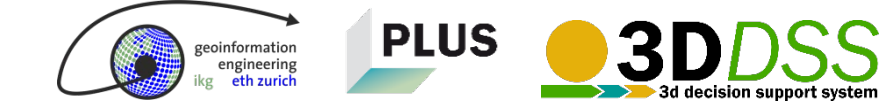

⌒

## **Comparison between both study regions**

## **Austria** Cluster 1 Cluster 2 Cluster<sub>1</sub> Cluster 2 Cluster 3 Cluster 4 Cluster 3 Suitability Cluster 5 Cluster 6 Cluster 7 Cluster 8 high low

**Switzerland** 

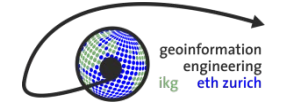

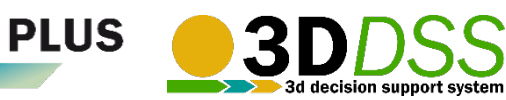

## **Which parameters matter most?**

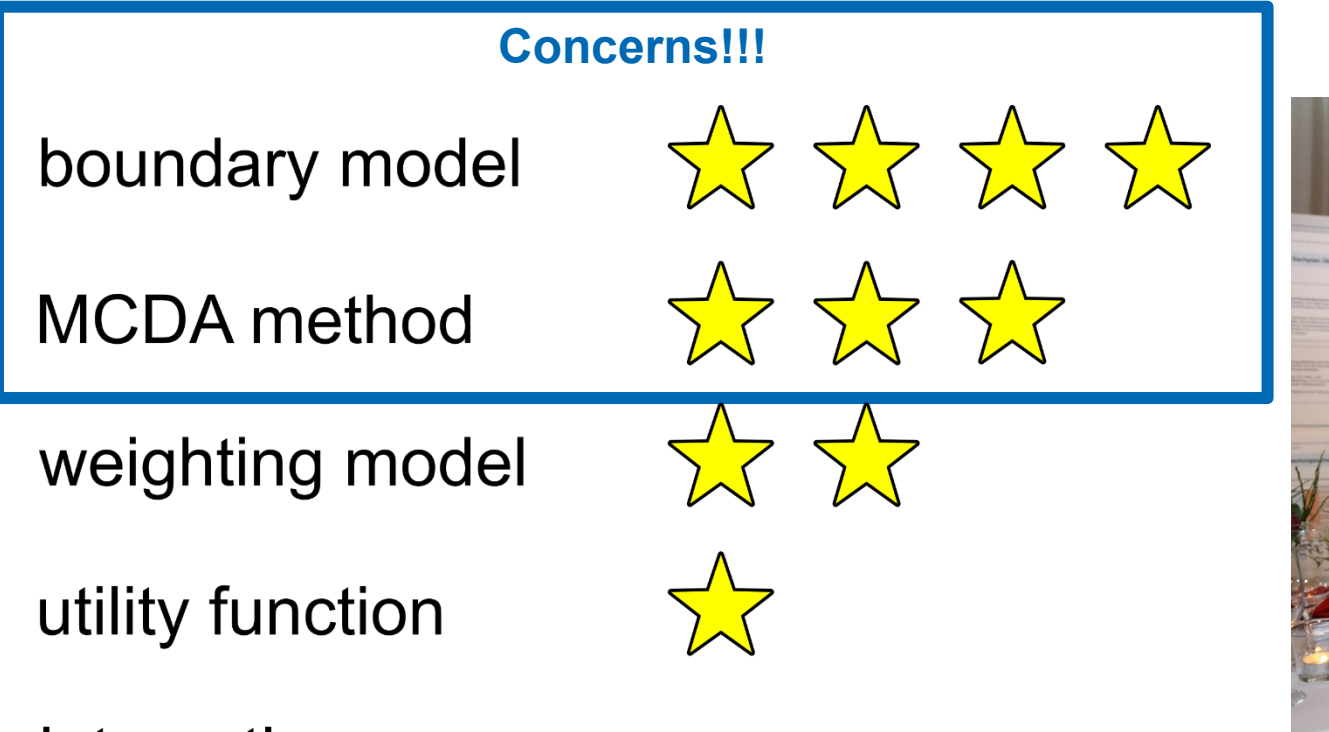

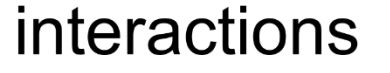

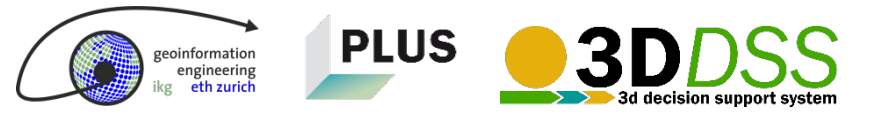

## **How the results help to simplify the decision model**

- **Reduce complexity**
- **Helps stakeholders and decision**makers to discuss and negotiate about the essential factors
- Interesting: The conservative MCDA method **Simple Additive Weighting** achieved best results! So its advantages should be clearly communicated.

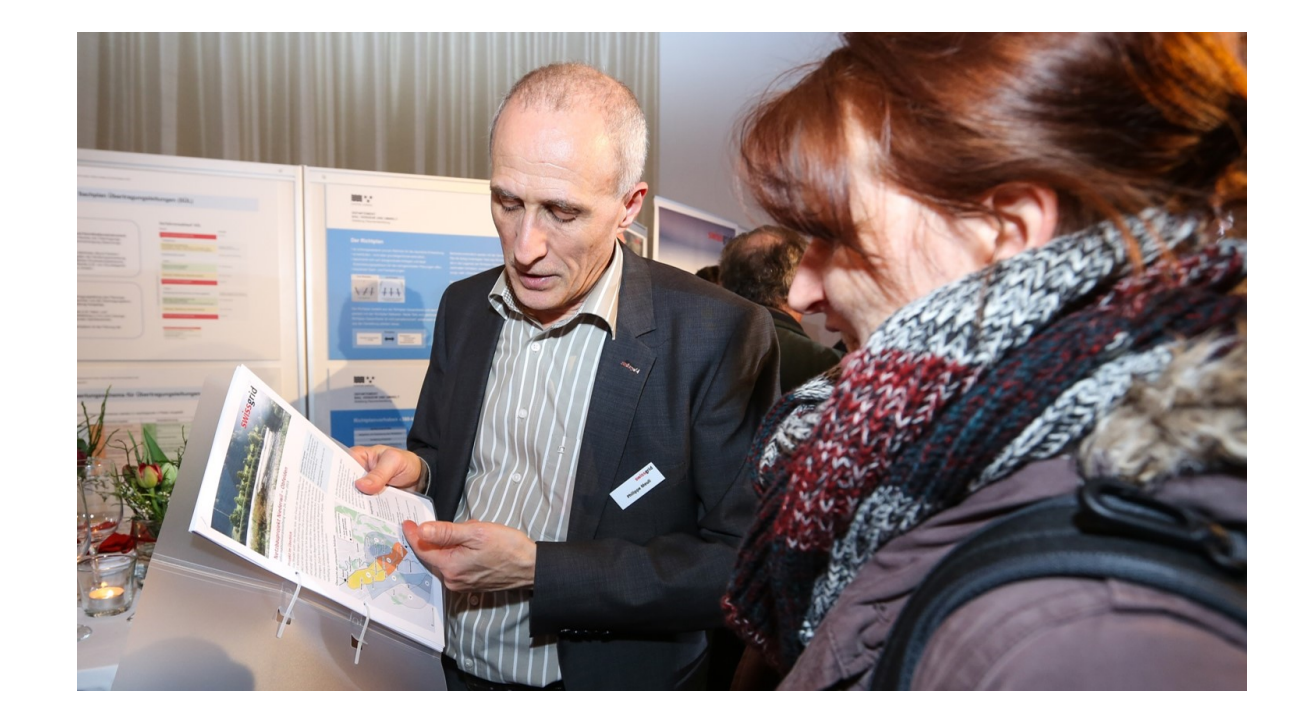

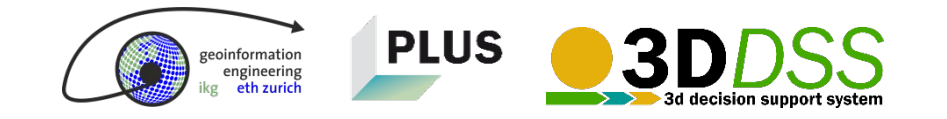

## **How the results help to improve the decision model**

- **Different assessments should lead to** distinct alternatives
- **Increase the effect of factors that do** only slightly explain variability by multiplying the weight (w) with the inverse of the Pillai's trace (p<sub>i</sub>).

$$
\forall x \ge 0 \to h_{1,i}(w_i, p_i) = \frac{\sqrt[n]{w_i}}{i \cdot p_i}
$$

$$
\forall x < 0 \to h_{1,i}(w_i, p_i) = \frac{1}{\sqrt{w_i} \cdot i \cdot p_i}
$$

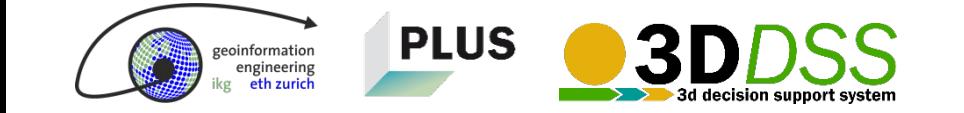

## **Future Work**

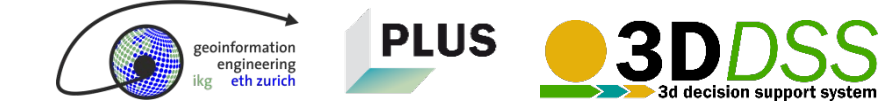

 $\mathbf{\Gamma}$ 

## **Future work**

- **O** Implement a solution to model earth cables.
- **O** Investigate the effects of the decision model on flat regions.
- **O** Investigate, whether different approaches from game theory or linear optimization lead to more realistic results.
- **Investigate the effect of the proposed** normalization formula.

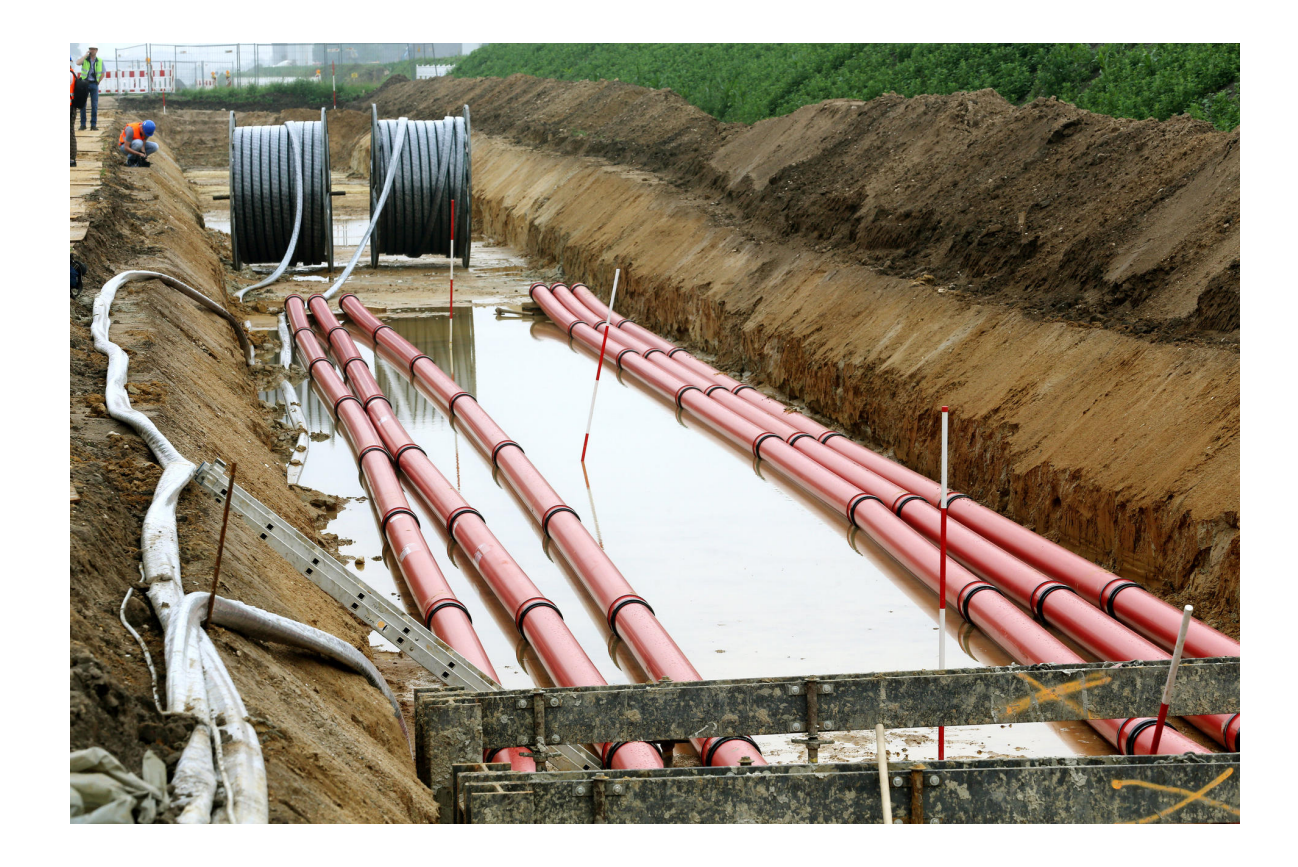

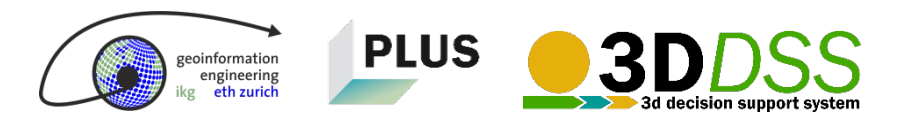

## **Acknowledgements**

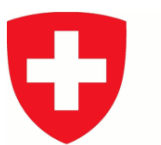

Schweizerische Eidgenossenschaft Confédération suisse Confederazione Svizzera Confederaziun svizra

**Bundesamt für Energie BFE Swiss Federal Office of Energy SFOE** 

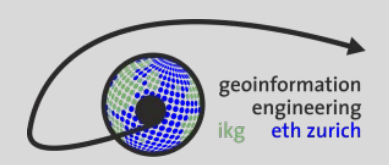

**PLUS** 

**www.gis.ethz.ch**

**www.plus.ethz.ch**

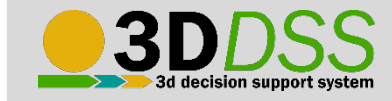

**3ddss.ethz.ch**

### **2017–2020:**

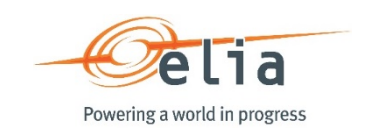

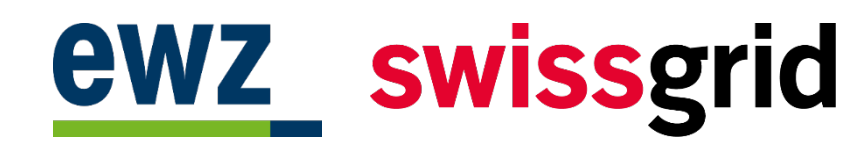

## **2014–2017:**

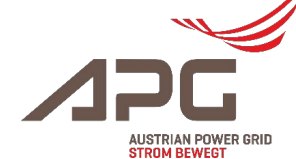

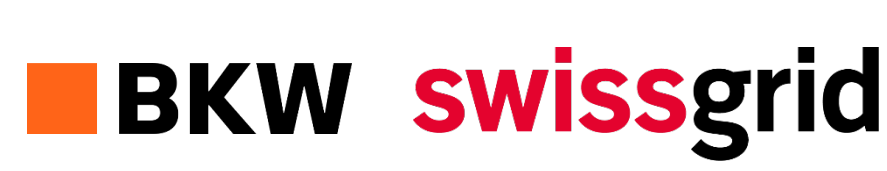

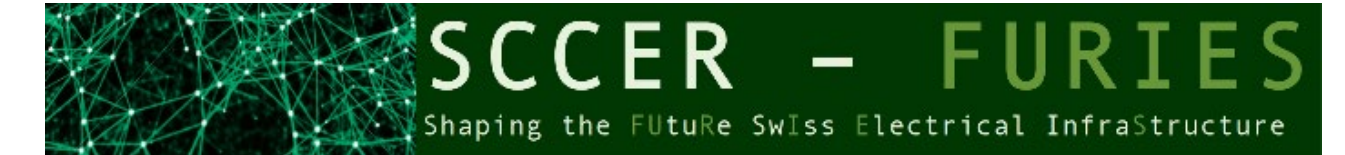